## Computer Graphics and Imaging UC Berkeley CS184/284A

## Lecture 12: Monte Carlo Integration

## Reminder: Quadrature-Based Numerical Integration

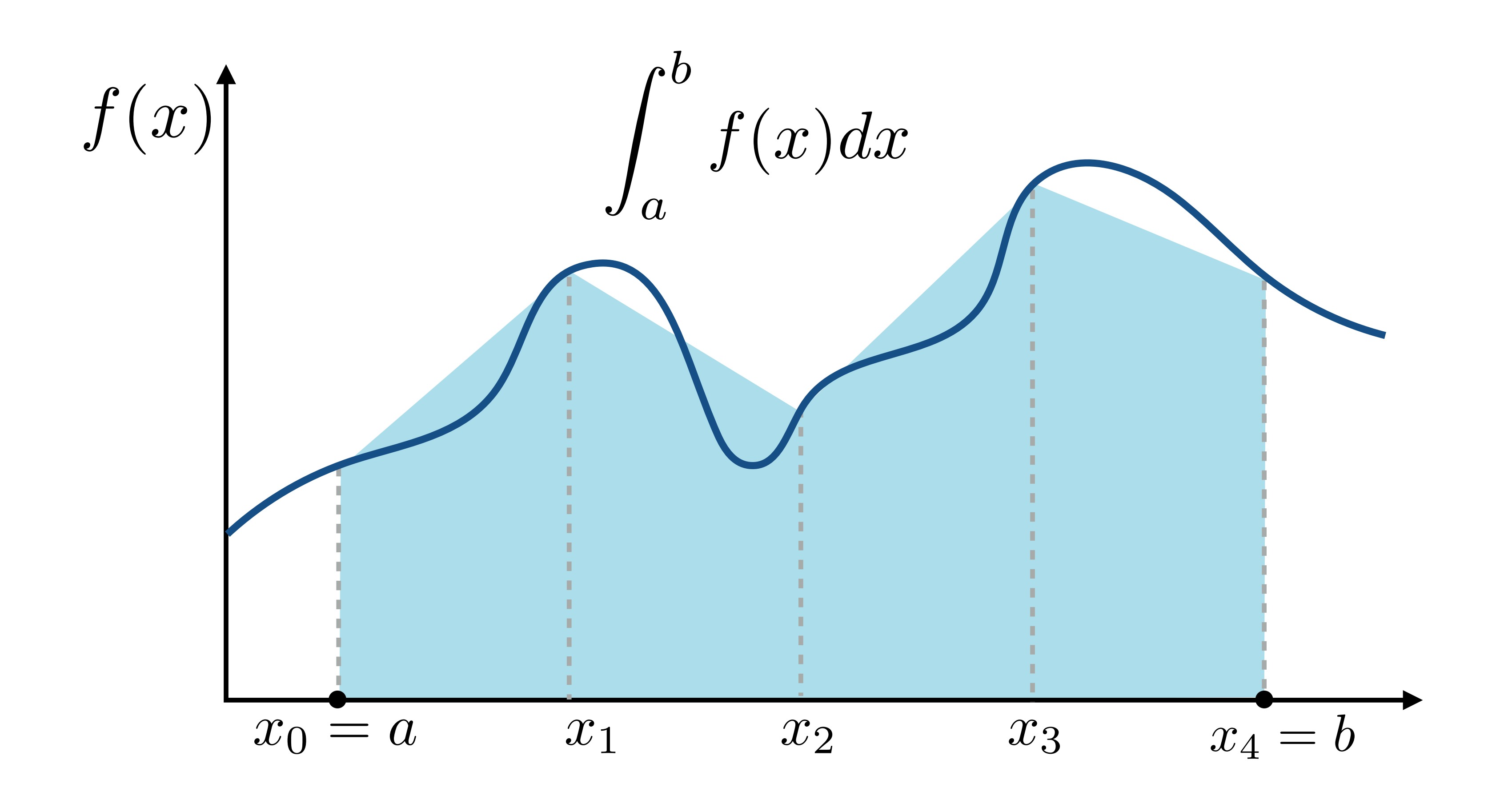

E.g. trapezoidal rule - estimate integral assuming function is piecewise linear

## Multi-Dimensional Integrals (Rendering Examples)

## 2D Integral: Recall Antialiasing By Area Sampling

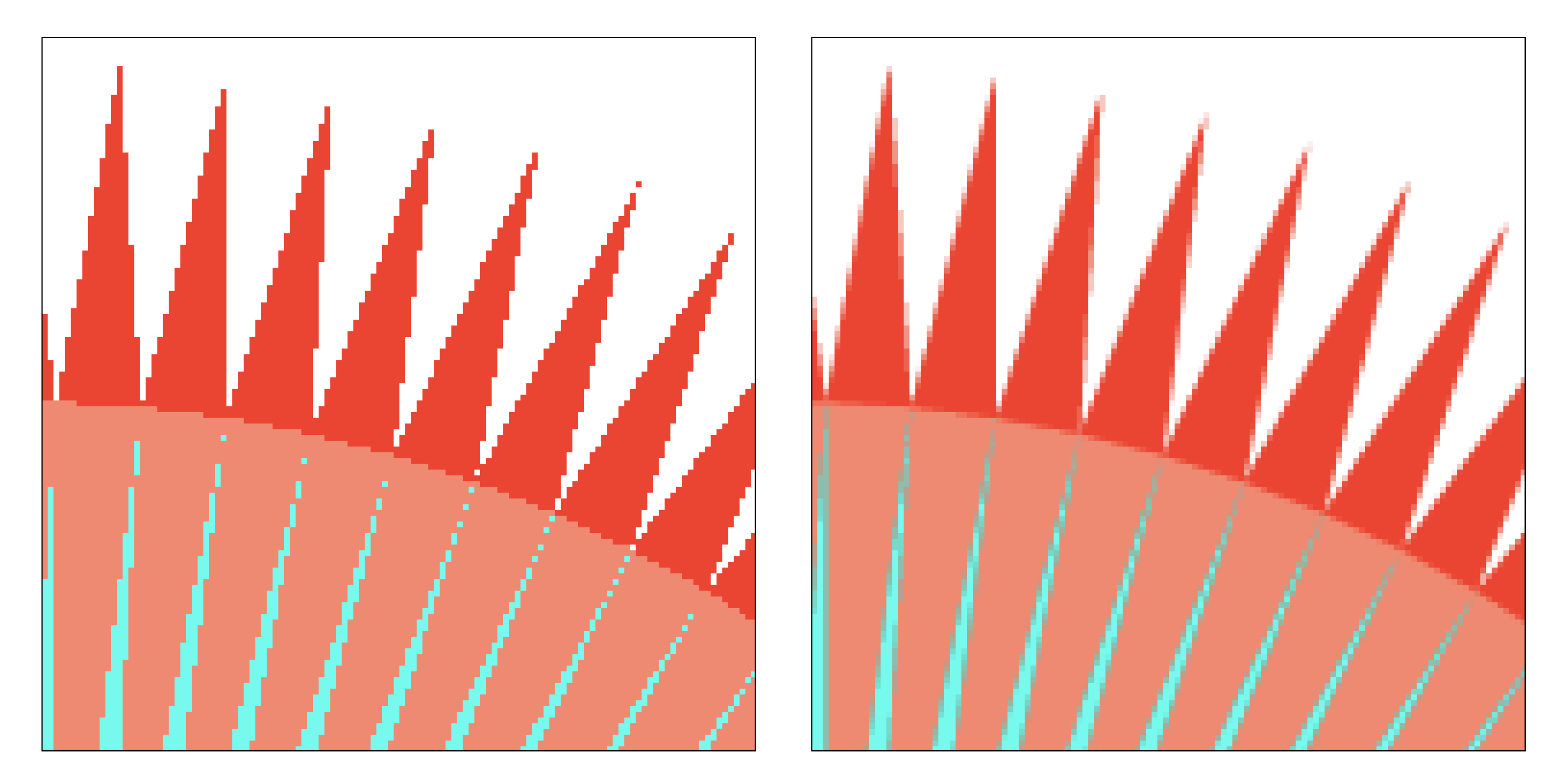

Area sampling

Integrate over 2D area of pixel

### Point sampling

## 2D Integral: Irradiance from the Environment

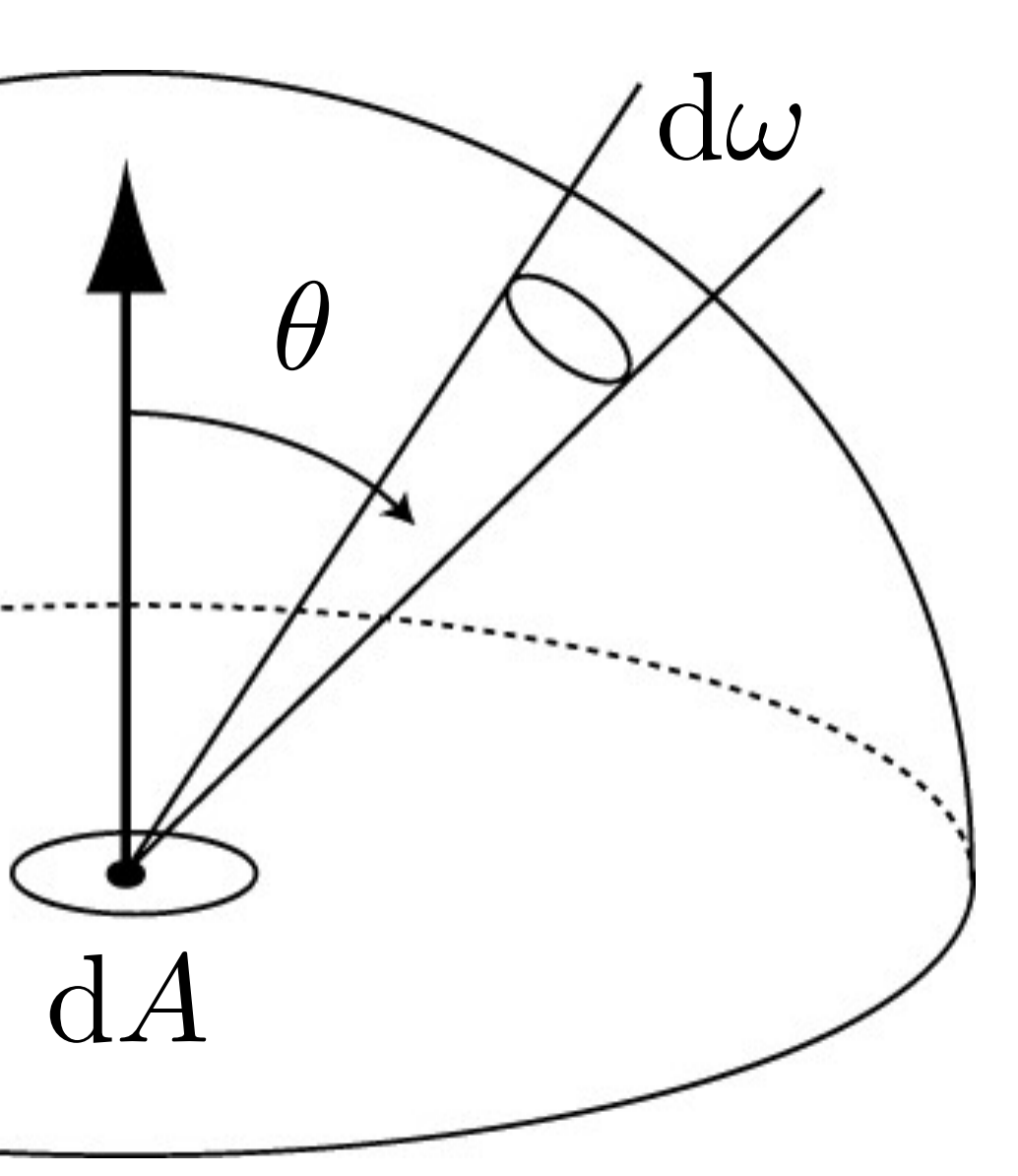

Contribution to irradiance from light arriving from direction  $\omega$ 

Computing flux per unit area on surface, due to incoming light from all directions.

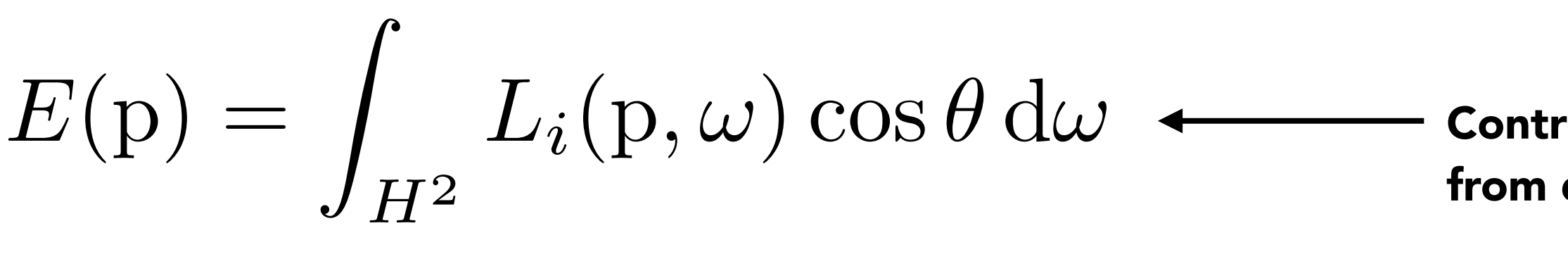

Hemisphere:  $H^2$ 

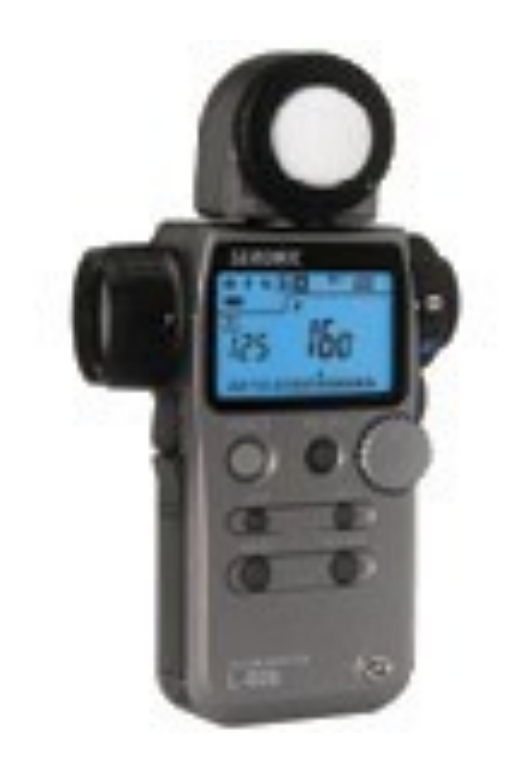

### Light meter

## 3D Integral: Motion Blur

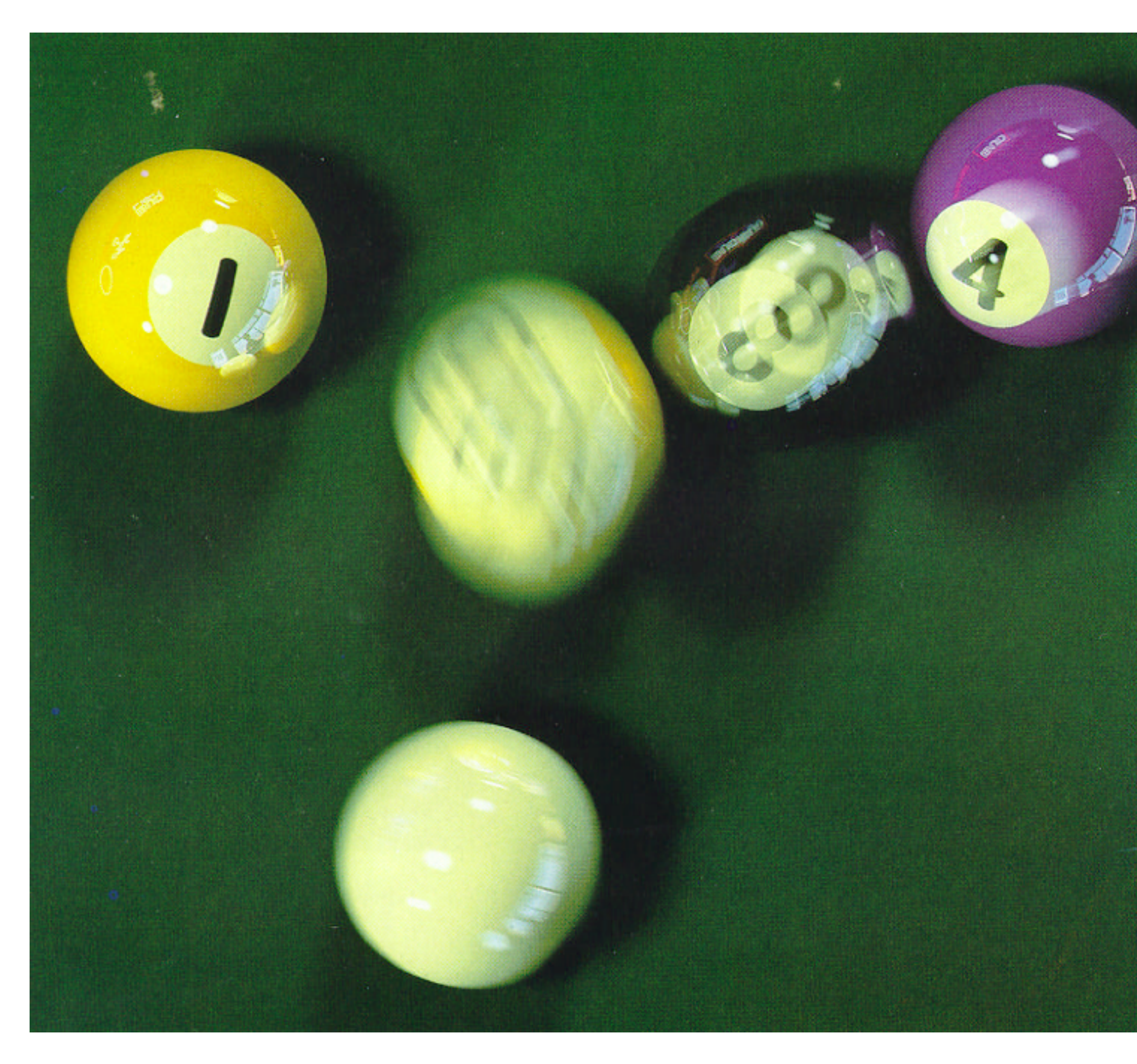

Cook et al. "1984"

## Integrate over area of pixel and over exposure time.

Credit: lycheng99, <http://flic.kr/p/x4DEZh> Credit: lycheng99, http://flic.kr/p/x4DEZ

## 5D Integral: Real Camera Pixel Exposure

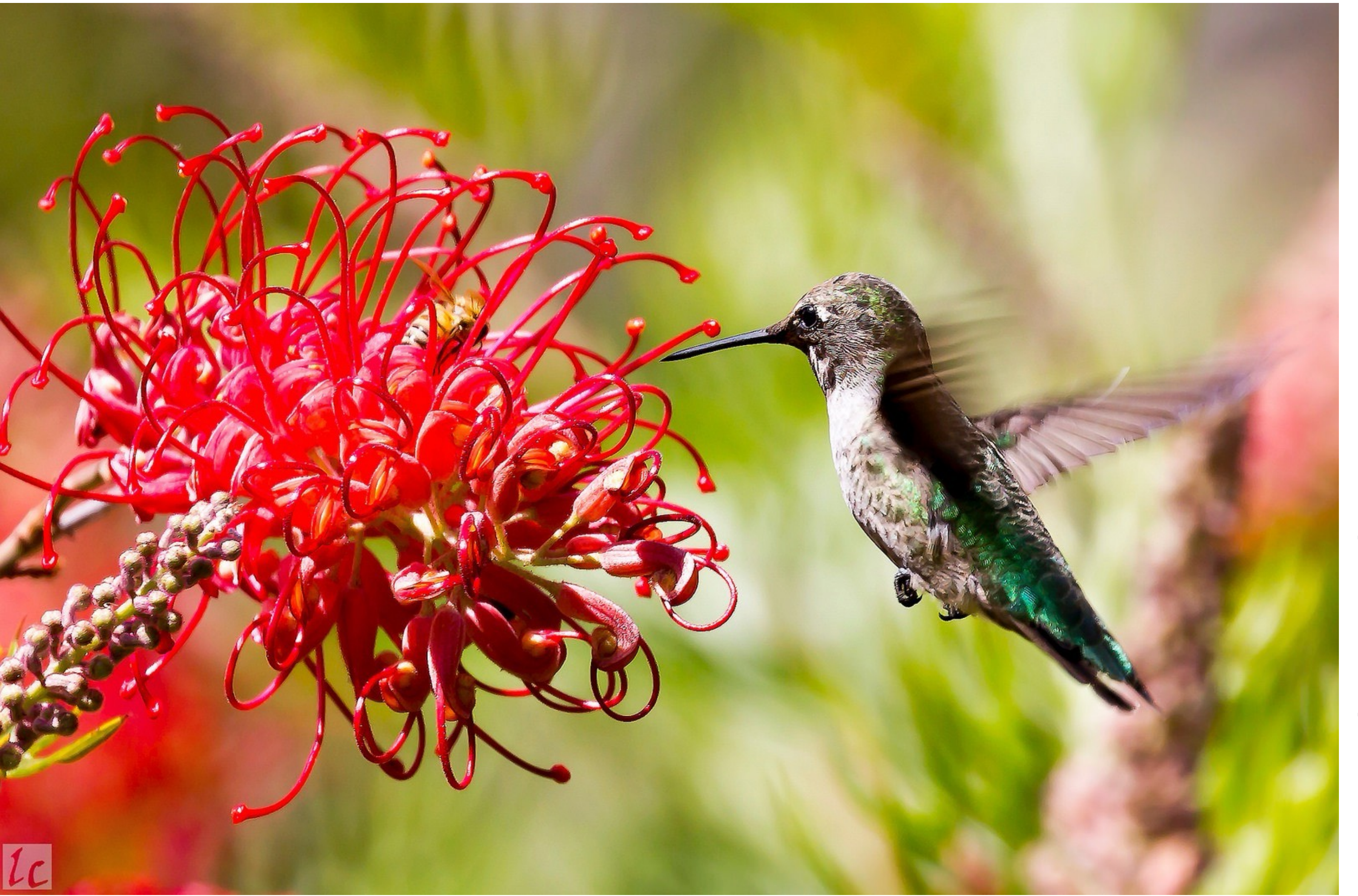

Integrate over 2D lens pupil, 2D pixel, and over exposure time

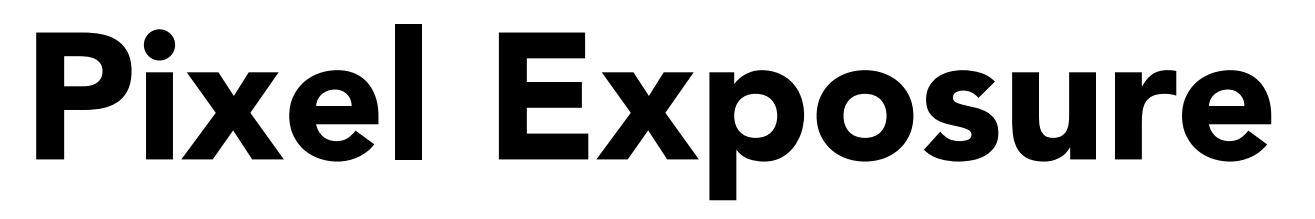

## 5D Integral: Real Camera Pixel Exposure

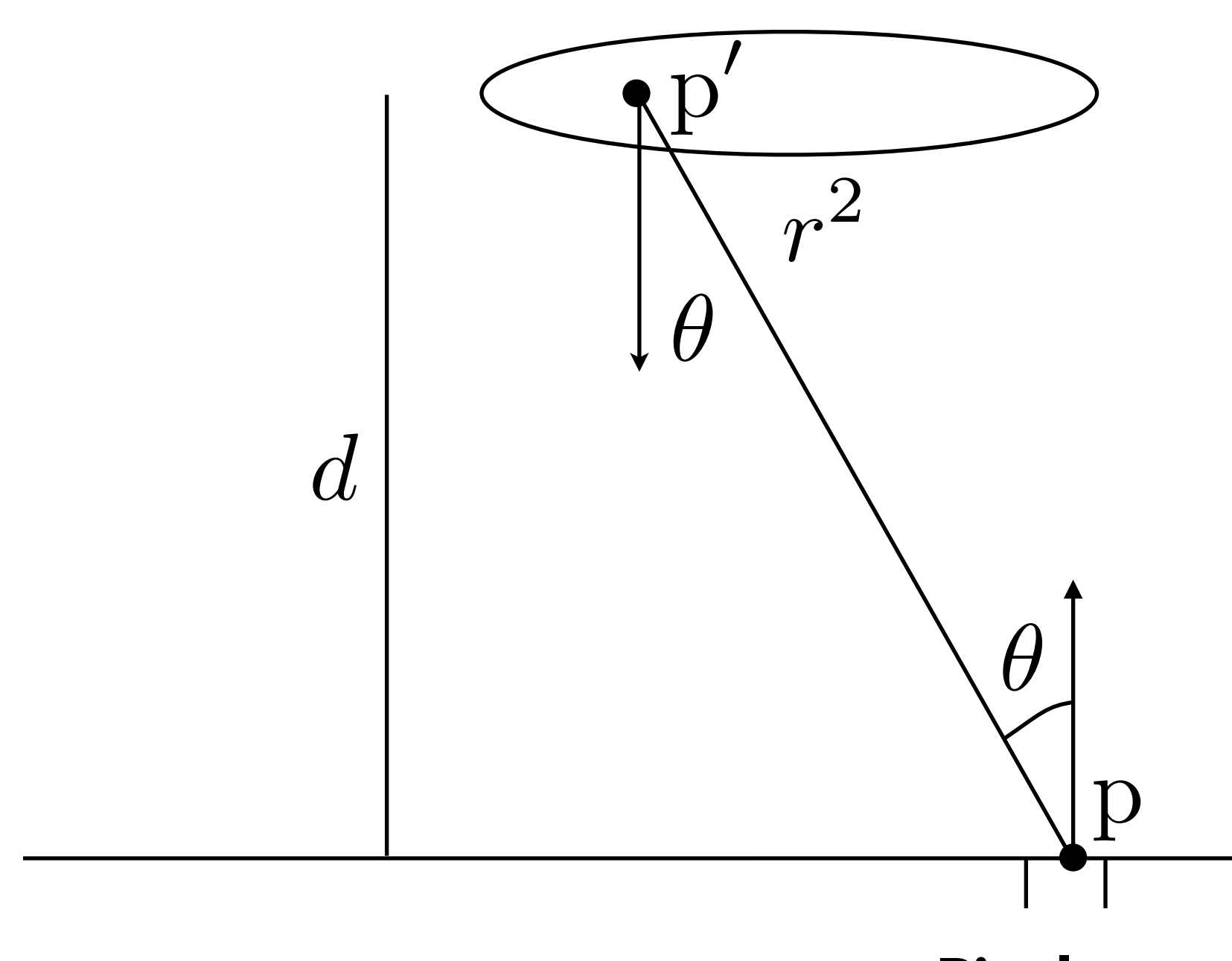

### Sensor plane

### $(p, t)$  cos<sup>4</sup>  $\theta$  d $p$  d $p'$  d*t*

Lens aperture

Pixel area

$$
Q_{\rm pixel} = \frac{1}{d^2} \int_{t_0}^{t^1} \int_{A_{\rm lens}} \int_{A_{\rm pixel}} L(\mathbf{p}' \rightarrow
$$

## The Curse of Dimensionality

Numerical integration error: **▪ Random sampling error:**   $\frac{\text{Error}}{\text{E}}$   $\sim$   $\frac{\text{C}}{\text{E}}$ 

Global illumination = infinite-dimensional integrals al illumination = infinite-dimensional integrals

Random sampling error:

### High-Dimensional Integration **High-Dimensional Integration**

Complete set of samples: **▪ Complete set of samples:** 

• "Curse of dimensionality" **- 'The curse of dimensionality'** 

In high dimensions, Monte Carlo integration requires fewer samples than quadrature-based numerical integration **Prosentan gadaratare passa framerical filegration**  $E \sim$ *n*

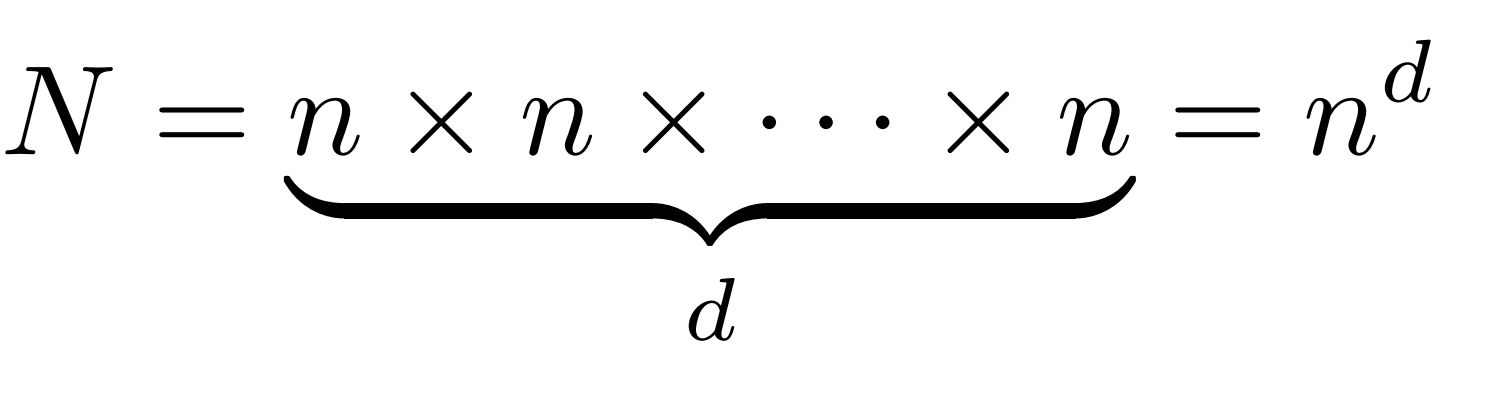

# *N*<sup>1</sup>*/d*

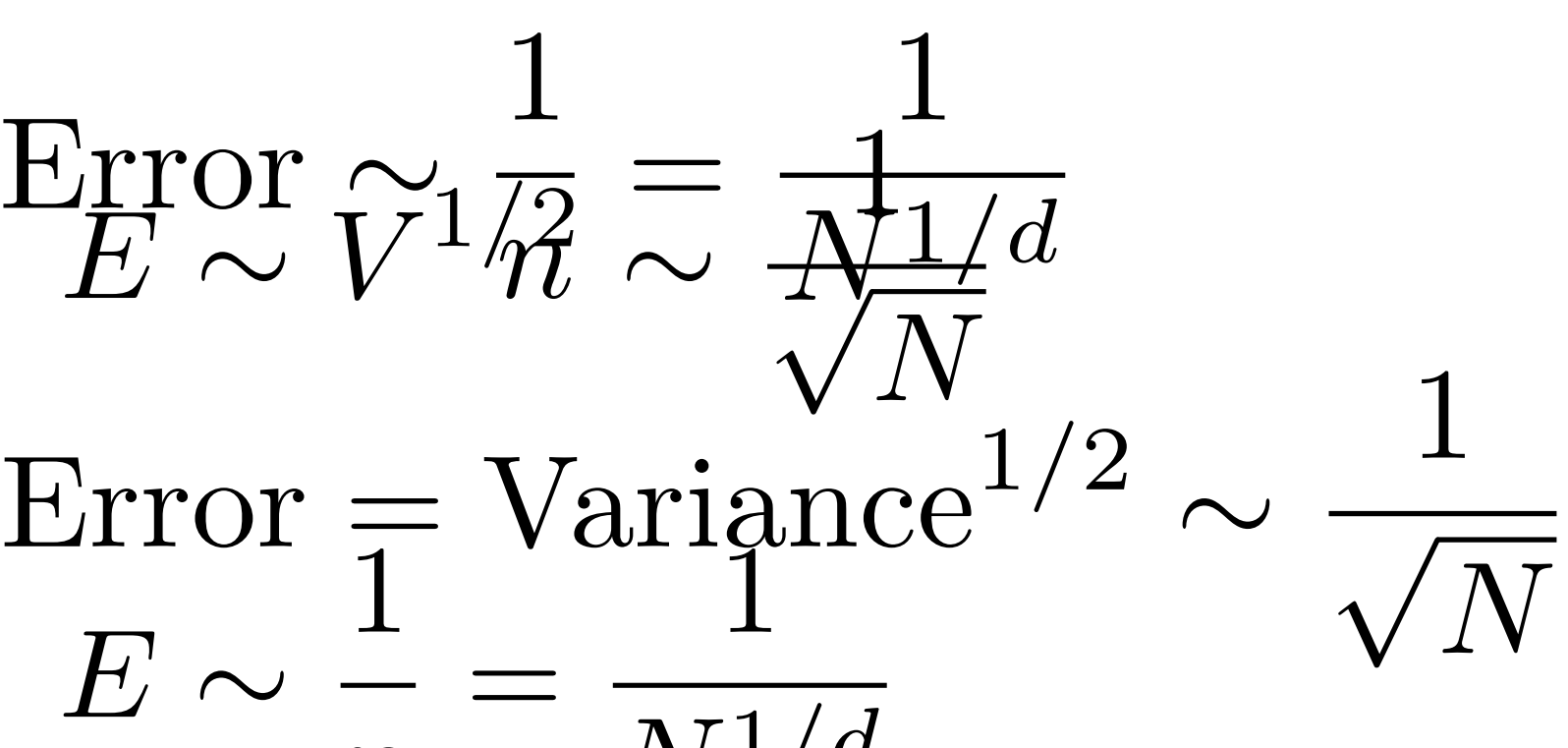

### Example: Discrete vs Monte Carlo - Shadows **Monte Carlo Lighting**

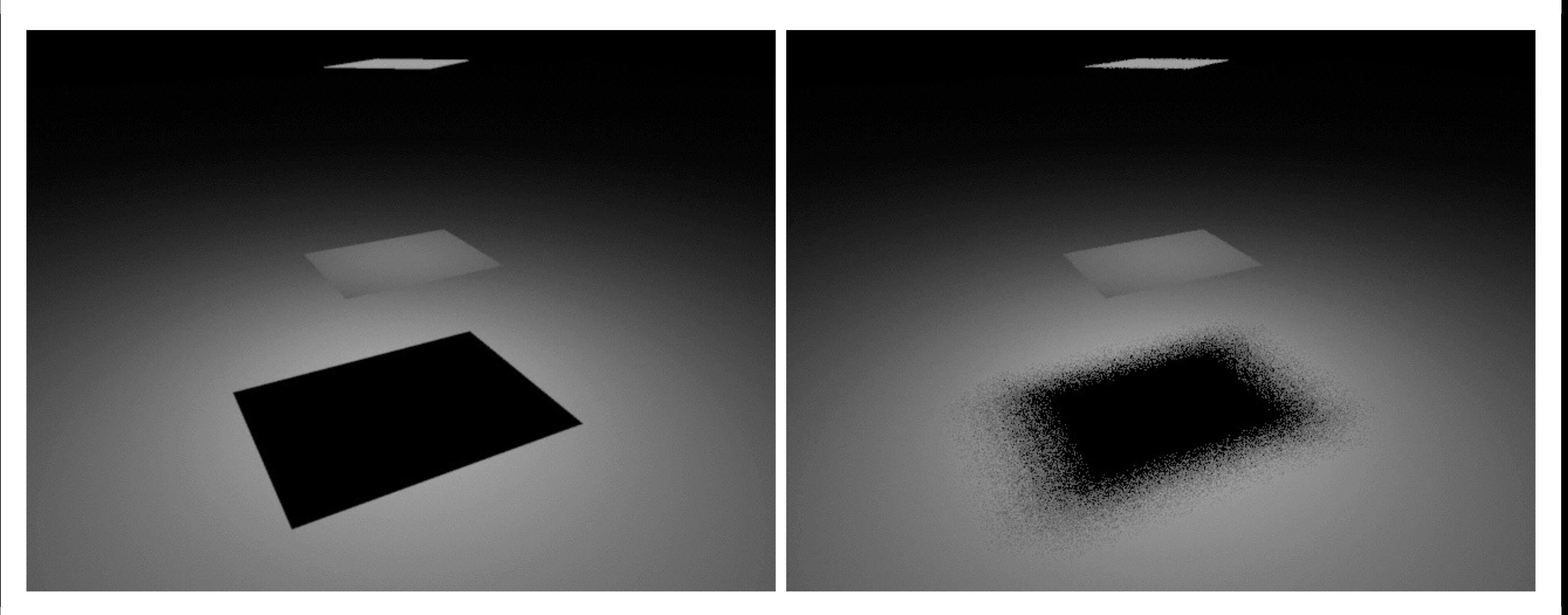

### 1 sample per pixel Sample center of light 1 sample per pixel Sample random point on light

## Example: Discrete vs Monte Carlo - Shadows

### **Sample center** of light

### **Monte Carlo Lighting**

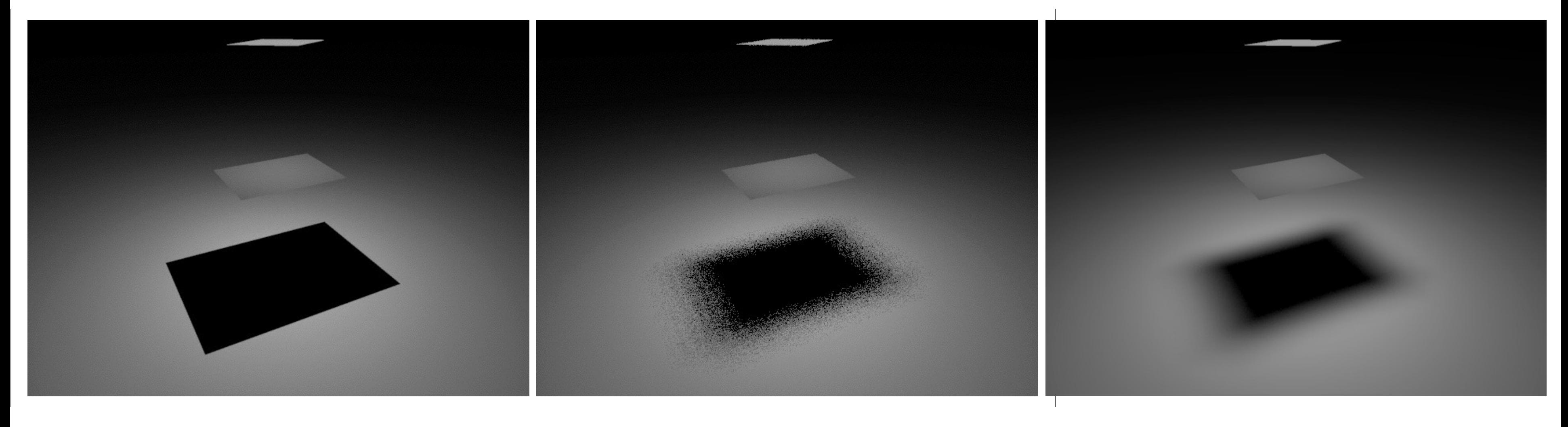

Sample random point on light

### True answer

## Overview: Monte Carlo Integration

Idea: estimate integral based on random sampling of function

### Advantages:

- General and relatively simple method
- Requires only function evaluation at any point
- Works for very general functions, including discontinuities
- Efficient for high-dimensional integrals avoids "curse of dimensionality"
- Disadvantages:
	- Noise. Integral estimate is random, only correct "on average"
	- Can be slow to converge need a lot of samples

## Probability Review

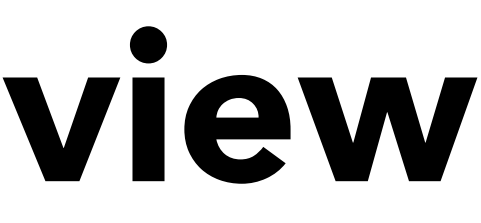

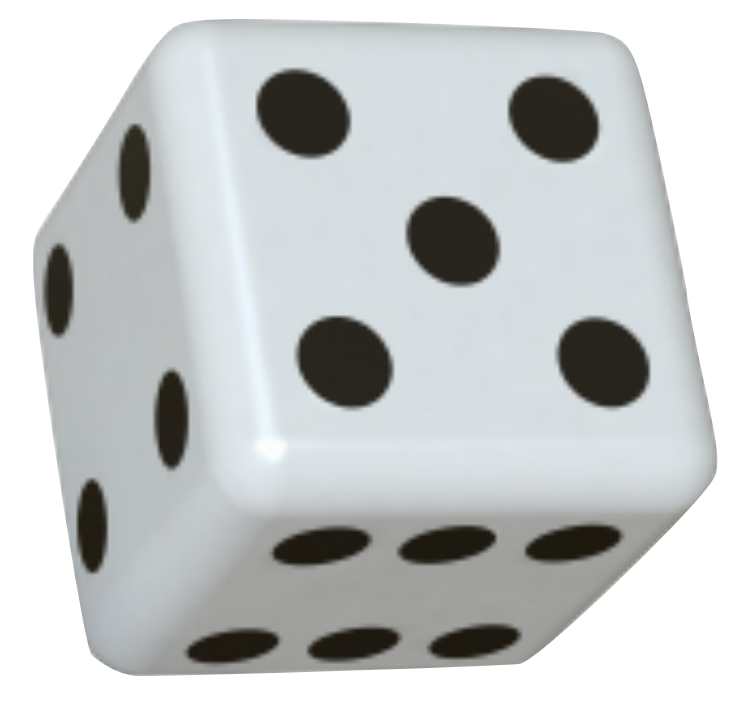

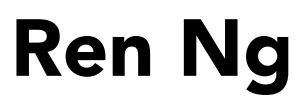

## Random Variables

probability density function (PDF). Describes relative probability of a random process choosing value  $X \sim p(x)$ *<i>x* value x

*X* random variable. Represents a distribution of potential values

*X* takes on values 1, 2, 3, 4, 5, 6

 $p(1) = p(2) = p(3) = p(4) = p(5) = p(6)$ 

Example: uniform PDF: all values over a domain are equally likely

e.g. A six-sided die

## Probability Distribution Function (PDF)

*n* discrete values  $x_i$ 

With probability  $pi$ 

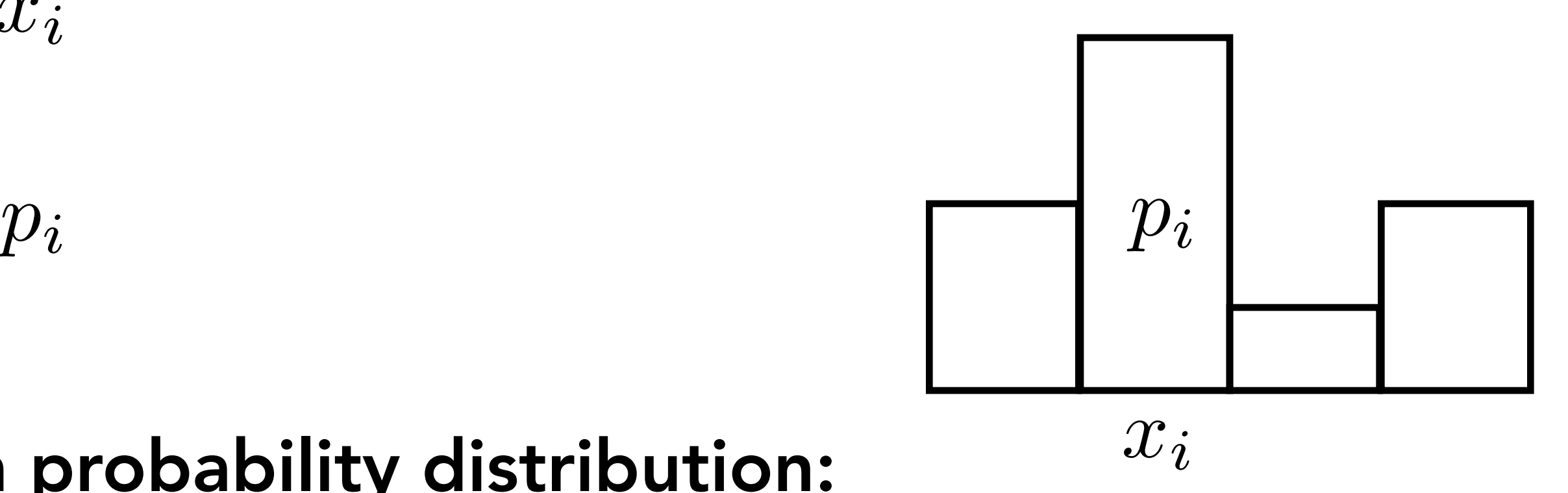

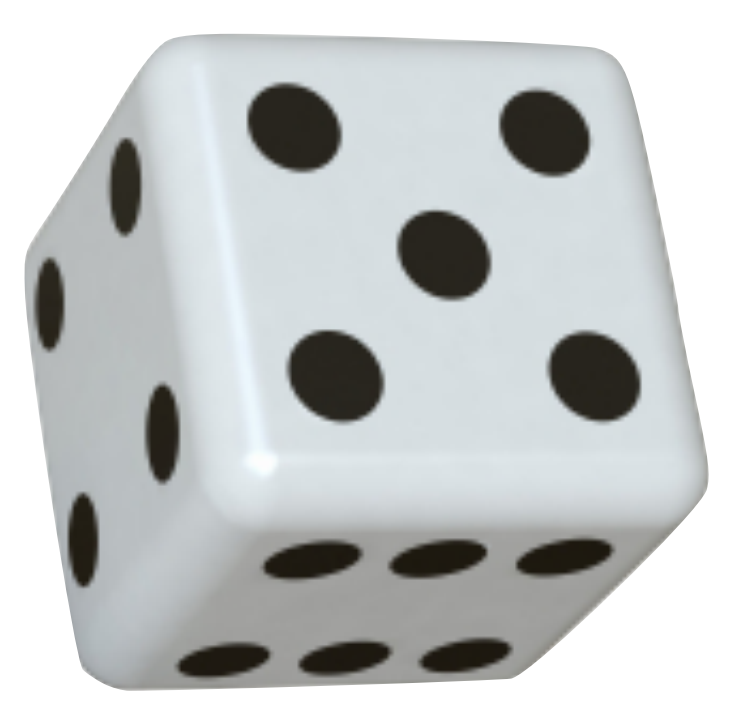

Requirements of a probability distribution:

 $p_i \geq 0$  $\blacktriangledown$ *n i*=1  $p_i = 1$ 

 $p_i =$ 1 Six-sided die example:  $p_i=\frac{1}{6}$ 

Think:  $\,pi_i$  is the probability that a random measurement of  $X$  will yield the value  $x_i$  $X$  takes on the value  $x_i$  with probability  $p_i$ 

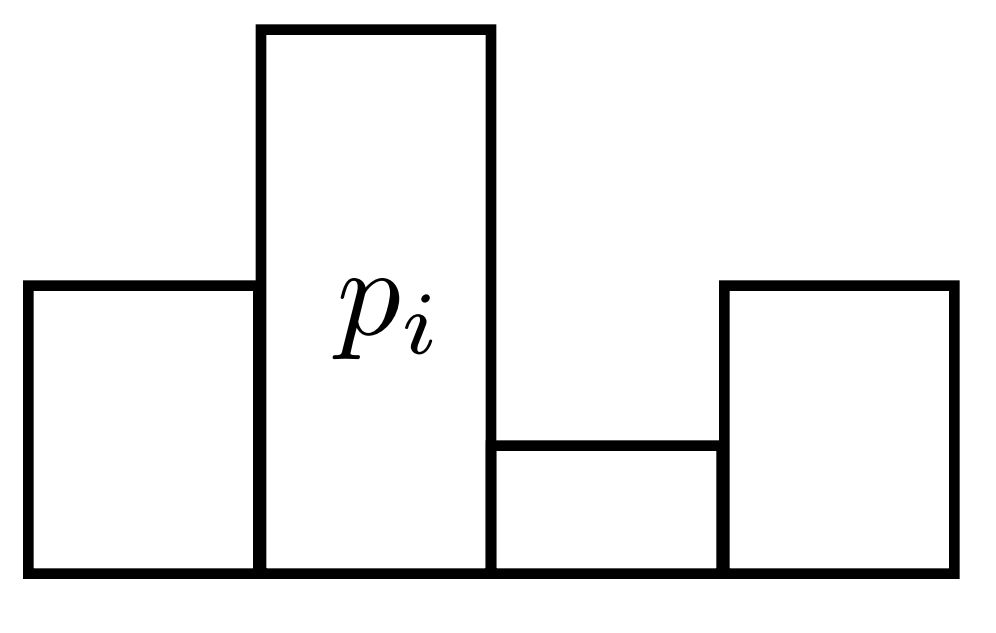

 $x_i$ 

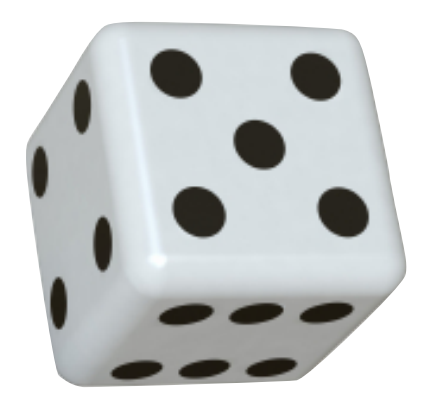

## Expected Value of a Random Variable

The average value that one obtains if repeatedly drawing samples from the random distribution.

with probabilities  $p_i$ *n* discrete values  $x_i$ *X* drawn from distribution with

Expected value of X:  $E[X] = \sum$ *n i*=1 *xip<sup>i</sup>* Die example:  $E[X] = \sum$ *n i*=1 *i* 6  $=(1 + 2 + 3 + 4 + 5 + 6)/6=3.5$ 

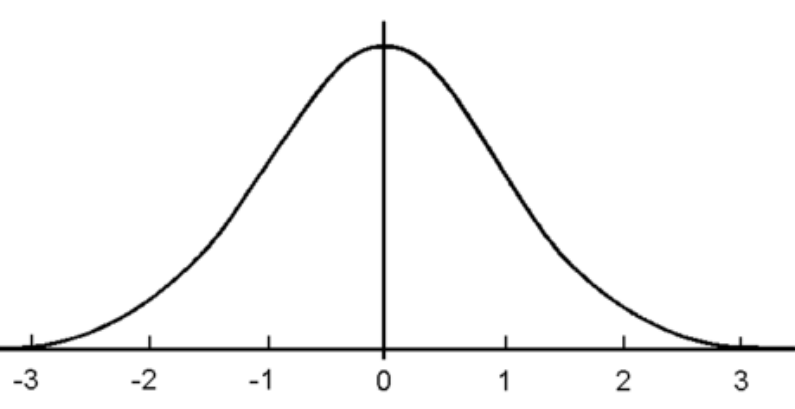

 $p(x)\,dx=1$ 

## Continuous Probability Distribution Function

### $X \sim p(x)$

Conditions on p(x):  $p(x) \geq 0$  and

Expected value of X:  $E[X] = \int x p(x) dx$ 

A random variable X that can take any of a continuous set of values, where the relative probability of a particular value is given by a continuous probability density function p(x).

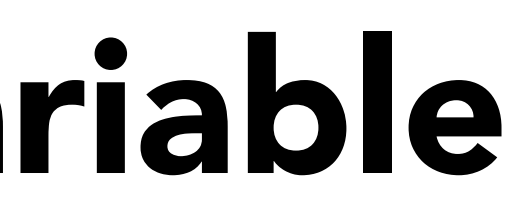

## Function of a Random Variable

*<sup>E</sup>*[*<sup>Y</sup>* ] = *<sup>E</sup>*[*f*(*X*)] = <sup>Z</sup> *f*(*x*) *p*(*x*) *dx X* ⇠ *p*(*x*) Expected value of a function of a random variable:  $E[Y] = E[f(X)] = \int f(x) p(x) dx$ 

A function Y of a random variable X is also a random variable:

 $X \sim p(x)$  $Y = f(X)$ 

## Monte Carlo Integration

## Monte Carlo Integration

Simple idea: estimate the integral of a function by averaging random samples of the function's value.

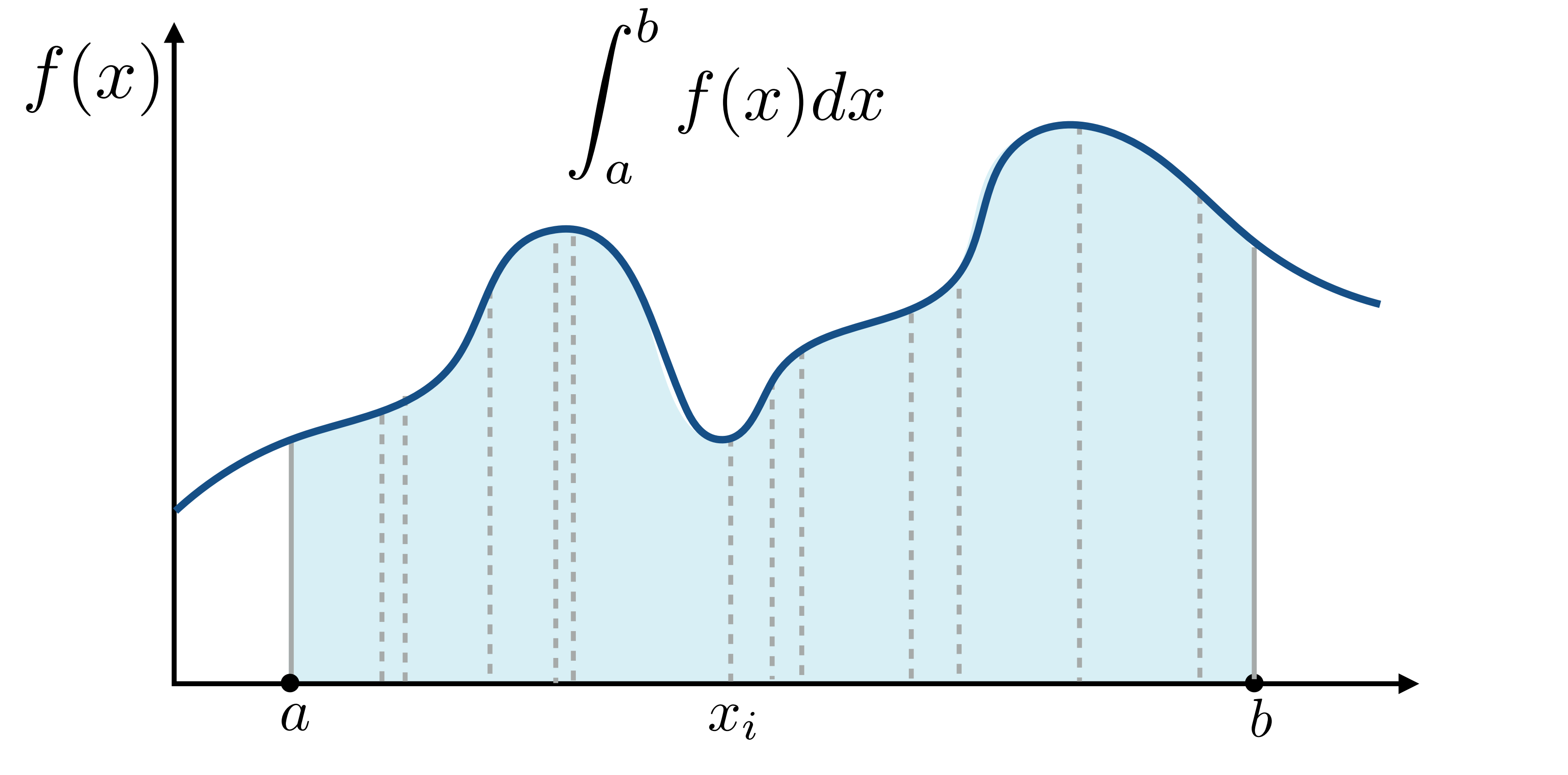

 $\int^b$ 

Let us define the Monte Carlo estimator for the definite integral of given function  $f(x)$ est<br>.

Definite integral

## Monte Carlo Integration

*Y<sup>i</sup>* = *f*(*Xi*) 1 *N*  $\blacktriangledown$ *N i*=1  $f(X_i)$  $p(X_i)$ 

*a*

 $f(x)$  is Note: p(x) must be nonzero for all x where f(x) is nonzero

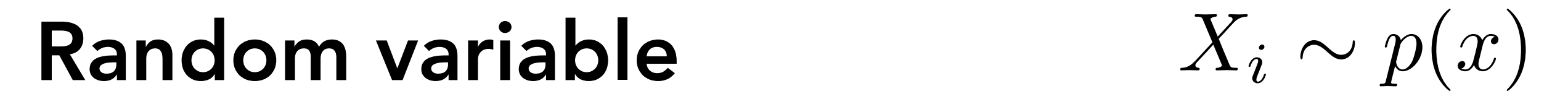

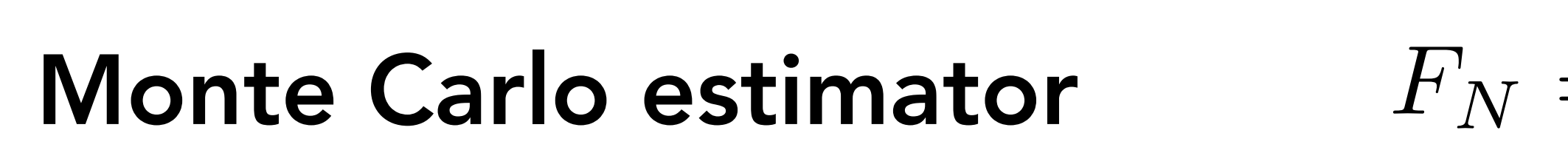

## Example: Basic Monte Carlo Estimator

The basic Monte Carlo estimator is a simple special case where we sample with a uniform random variable

Uniform random variable  $f(x)$ 

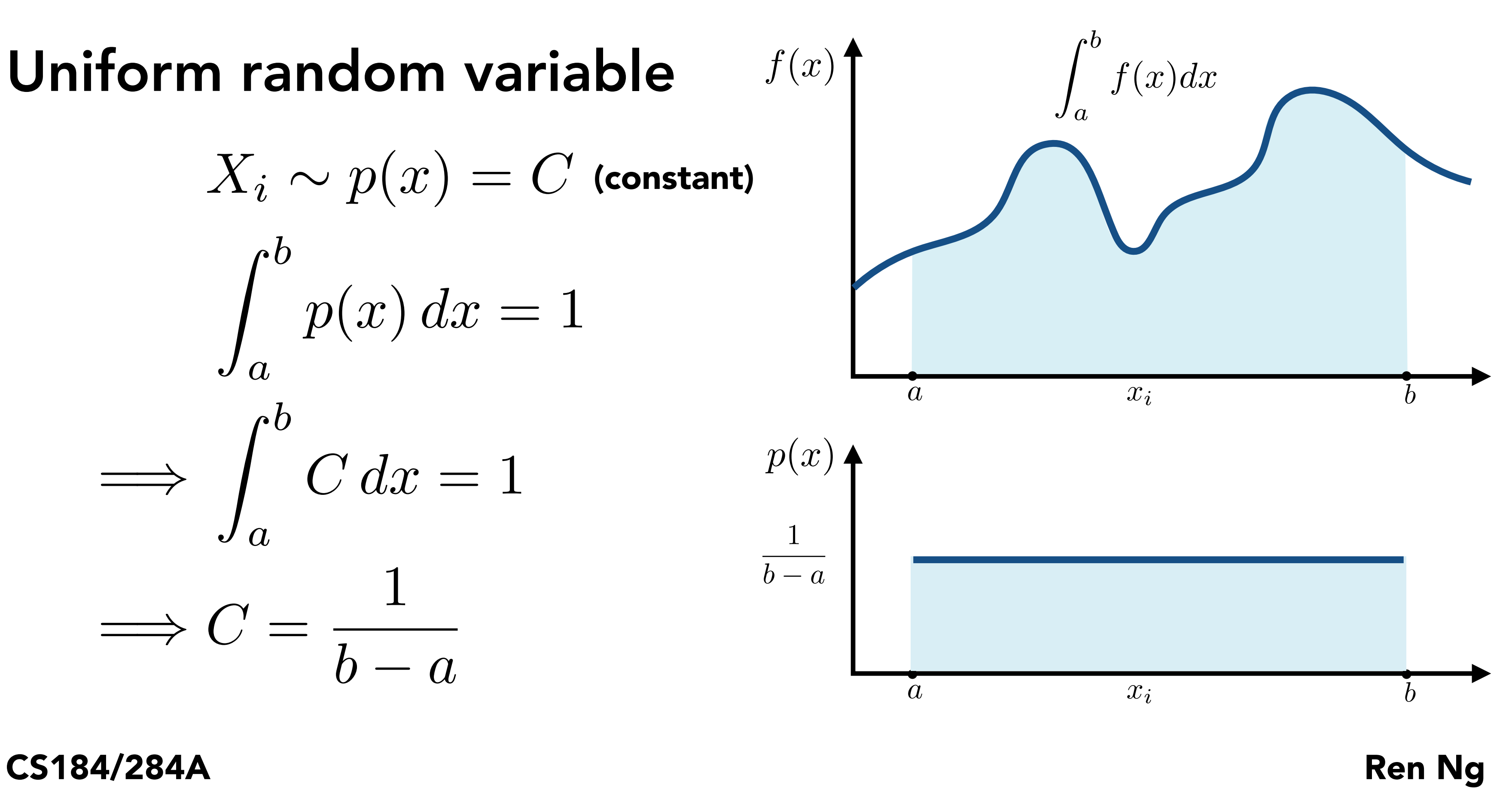

 $p(x)$ 1  $b - a$  $X_i \sim p(x) = C$  $\int^b$ *a*  $p(x)\,dx=1$  $\implies$  $\int^b$ *a*  $C dx = 1$  $\Rightarrow$   $C =$ 1  $h - a$ (constant)

stimator)

## Example: Basic Monte Carlo Estimator

The basic Monte Carlo estimator is a simple special case where we sample with a uniform random variable

Basic Monte Carlo estimator (derivation)

$$
F_N = \frac{1}{N} \sum_{i=1}^N \frac{f(X_i)}{p(X_i)}
$$
\n
$$
= \frac{1}{N} \sum_{i=1}^N \frac{f(X_i)}{1/(b-a)}
$$
\n
$$
= \frac{b-a}{N} \sum_{i=1}^N f(X_i)
$$

 $\int^b$ 

Let us define the Monte Carlo estimator for the definite integral of given function  $f(x)$ est<br>.

Definite integral

Uniform random variable  $X_i$ 

Basic Monte Carlo estimator  $F_N$ 

## Example: Basic Monte Carlo Estimator

*a*

$$
\sim p(x) = \frac{1}{b-a}
$$

$$
F_N = \frac{b-a}{N} \sum_{i=1}^N f(X_i)
$$

## Unbiased Estimator

Definition: A randomized integral estimator is *unbiased* if its expected value is the desired integral.

Fact: the general and basic Monte Carlo estimators are unbiased (proof on next slide)

Why do we want unbiased estimators?

## Proof That Monte Carlo Estimator Is Unbiased

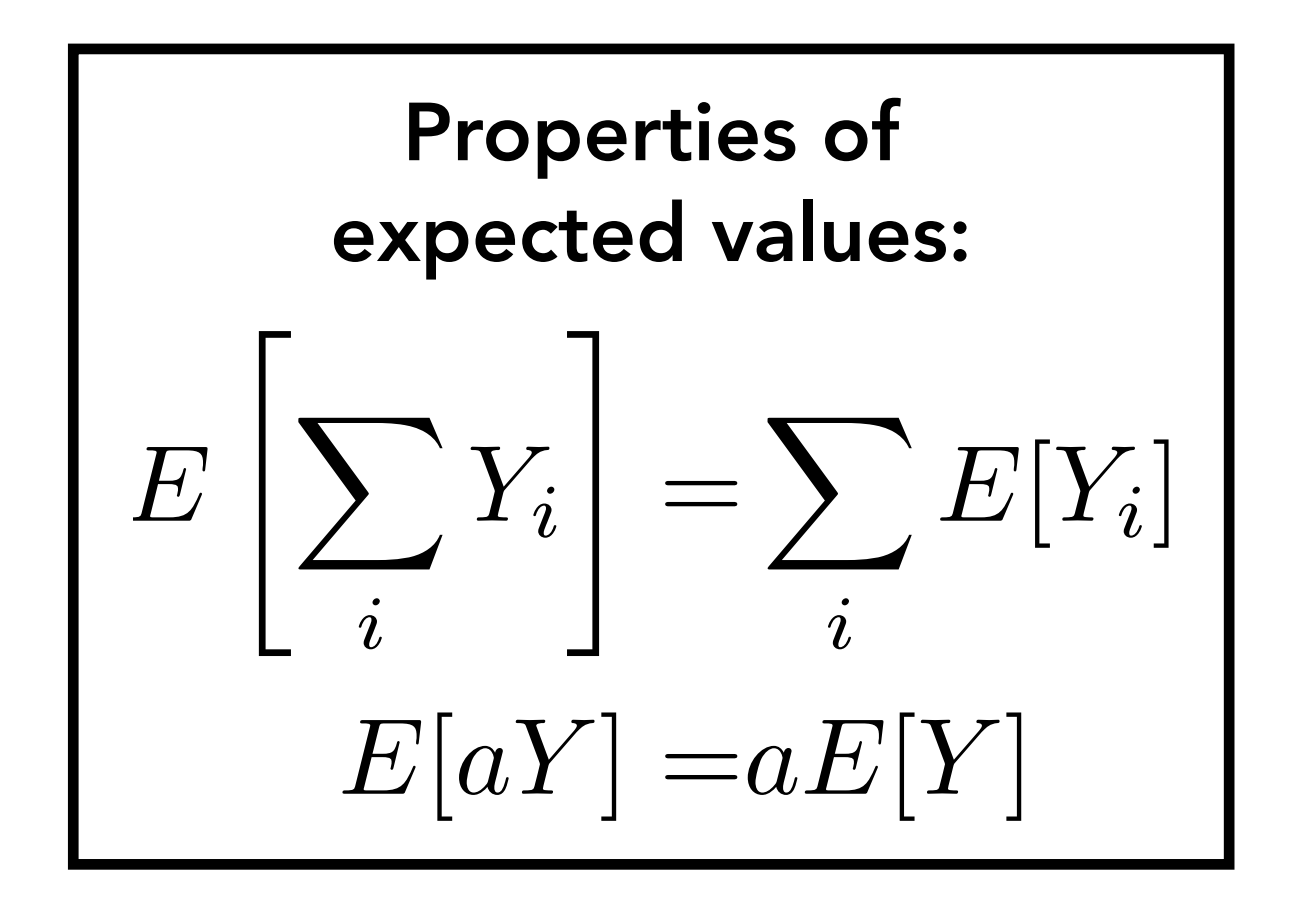

## The expected value of the Monte Carlo estimator is the desired integral.

$$
E[F_N] = E\left[\frac{1}{N}\sum_{i=1}^N \frac{f(X_i)}{p(X_i)}\right]
$$
  

$$
= \frac{1}{N}\sum_{i=1}^N E\left[\frac{f(X_i)}{p(X_i)}\right]
$$
  

$$
= \frac{1}{N}\sum_{i=1}^N \int_a^b \frac{f(x)}{p(x)} p(x) dx
$$
  

$$
= \frac{1}{N}\sum_{i=1}^N \int_a^b f(x) dx
$$
  

$$
= \int_a^b f(x) dx
$$

# $\frac{1}{N^2} N V[Y] = \frac{1}{N} V[Y]$

### $Y\vert = a^2 \, V \vert Y\vert$

## Variance of a Random Variable

$$
V\left[\sum_{i=1}^{N} Y_i\right] = \sum_{i=1}^{N} V[Y_i] \qquad V[a]
$$

Properties of variance

$$
V[Y] = E[(Y - E[Y])^{2}] \\
= E[Y^{2}] - E[Y]^{2}
$$

### Definition

$$
V\left[\frac{1}{N}\sum_{i=1}^{N}Y_i\right] = \frac{1}{N^2}\sum_{i=1}^{N}V[Y_i] = \frac{1}{N}
$$

Variance decreases linearly with number of samples

### 1 shadow ray **16 shadow rays**

### WNHER<del>andom Samp</del>les Reduces Variance **Monte Carlo Lighting**

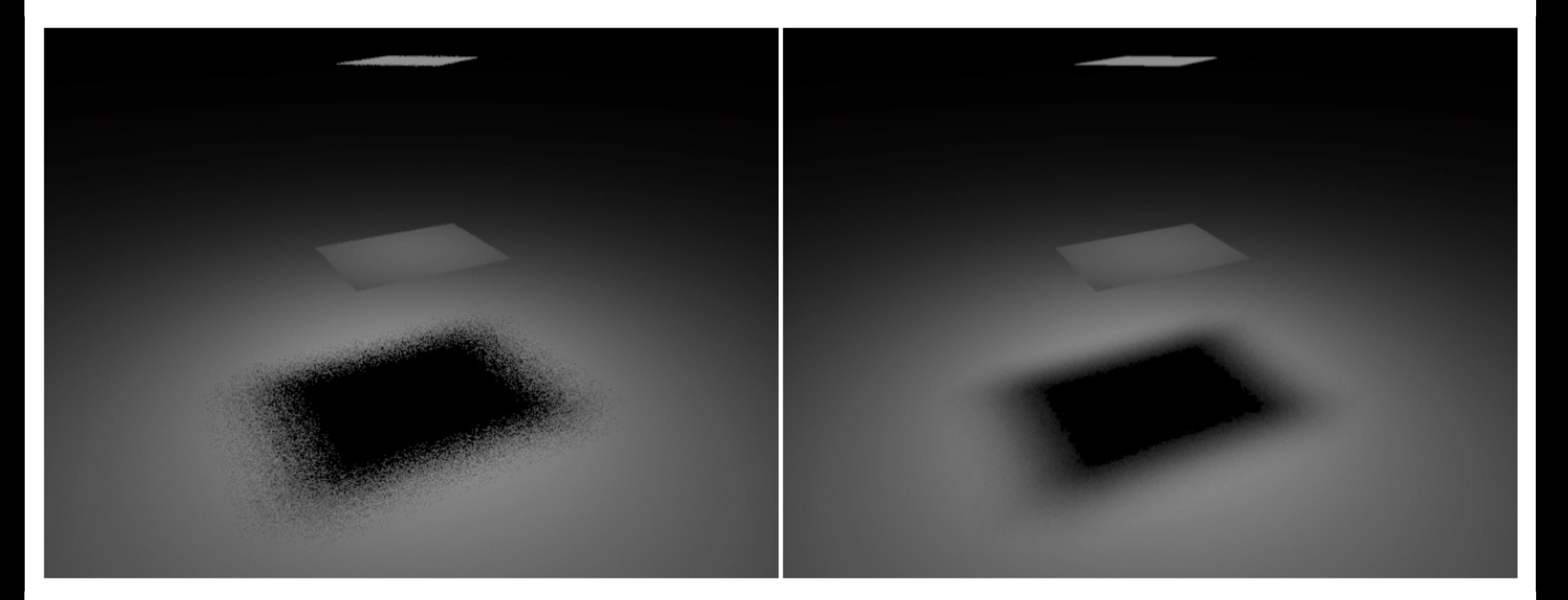

 $dx\,dy\,dz$ 

## Definite Integral Can Be N-Dimensional

### Basic 3D MC estimator\*  $F_N =$  $(x_1 - x_0)(y_1 - y_0)(z_1 - z_0)$ *N* Uniform 3D random variable\*  $X_i \sim p(x,y,z) = \frac{1}{r_1 - x_2}$  $x_1 - x_0$

Example in 3D:

$$
\int_{x_0}^{x_1} \int_{y_0}^{y_1} \int_{z_0}^{z_1} f(x, y, z) dx
$$

1  $y_1 - y_0$ 1  $z_1 - z_0$ 

> $\sqrt{ }$ *N i*=1  $f(X_i)$

\* Generalizes to arbitrary N-dimensional PDFs

## Example: Monte Carlo Estimate Of Direct Lighting Integral

## Direct Lighting (Irradiance) Estimate

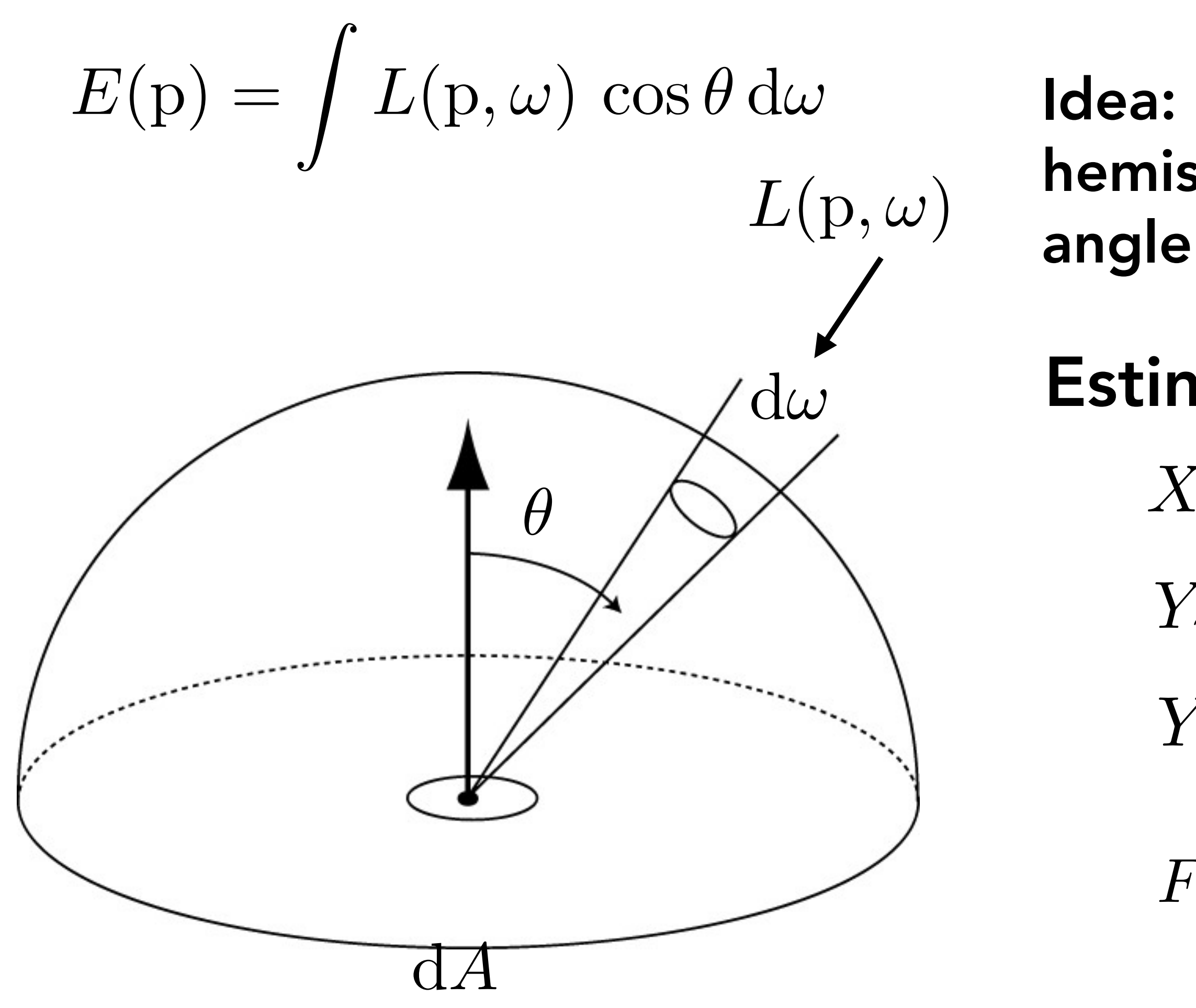

CS184/284A Ren Ng

## Idea: sample directions over hemisphere uniformly in solid

### Estimator:  $p(\omega) = \frac{1}{2}$  $2\pi$  $X_i \sim p(\omega)$  $Y_i = f(X_i)$  $Y_i = L(p, \omega_i) cos \theta_i$  $F_N =$  $2\pi$ *N*  $\sqrt{ }$ *N i*=1 *Yi*

 $2\pi$ *N*  $L_i \cos \theta_i$ 

## Direct Lighting (Irradiance) Estimate

suri<br>. **Provint p** Given surface point *p* 

 $\mathsf{a}\mathsf{f}\mathsf{c}$ Z Initialize Monte Carlo estimator  $F_N$  to 0

For each of N samples: A A ray tracer evaluates radiance along a ray

Generate random direction:  $\omega_i$ 

Compute incoming radiance  $L_i$  arriving at  $p$  from direction  $\omega_i$ 

Increment the Monte Carlo estimator:  $F_N := F_N +$ 

 $E(p) = \int L(p,\omega) \cos \theta \, d\omega$ Sample directions over hemisphere uniformly in solid angle

## Direct Lighting - Solid Angle Sampling

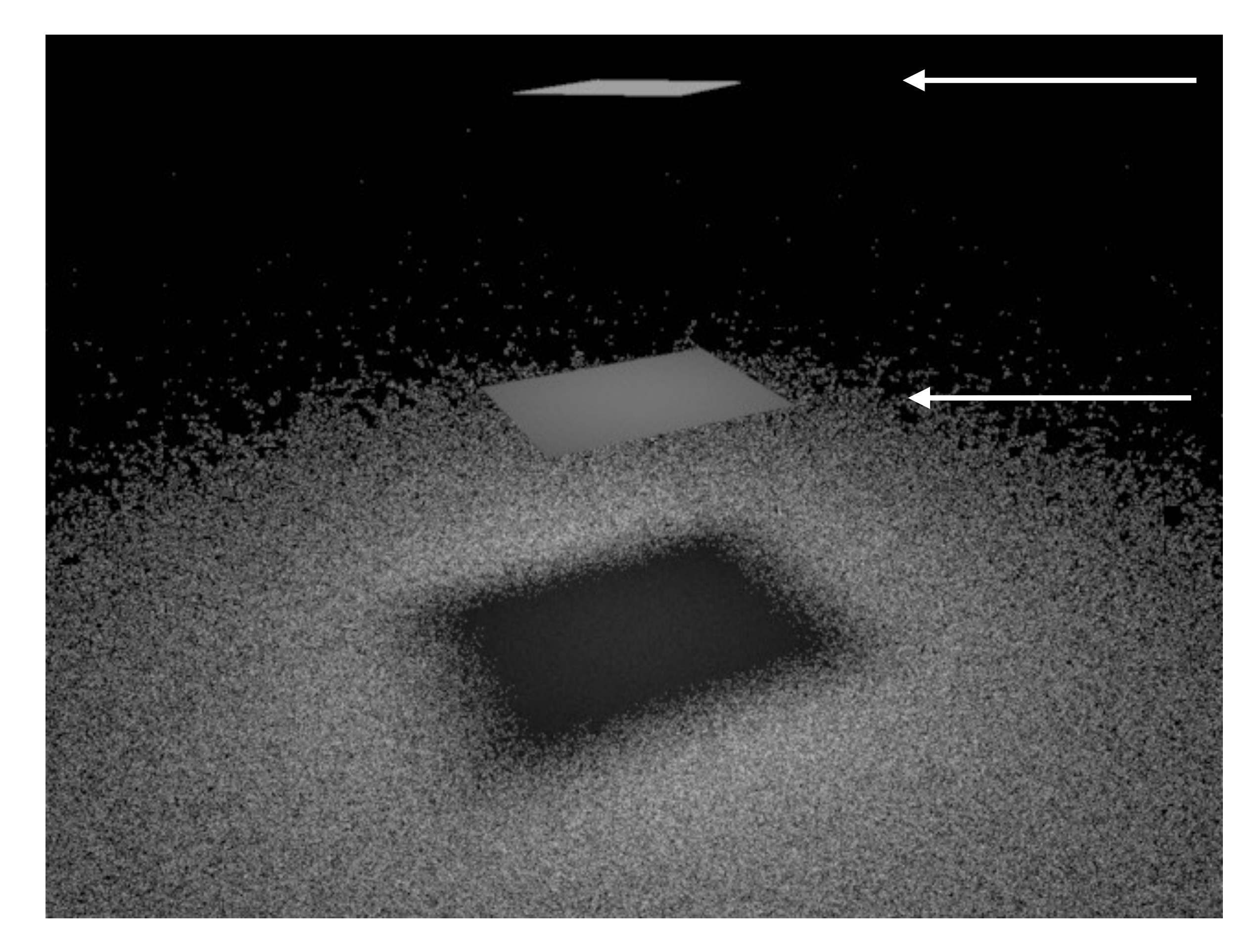

### Trace 100 rays per pixel

Light

### Blocker

### Hemispherical Solid Angle Sampling 100 rays

(random directions drawn uniformly from hemisphere)

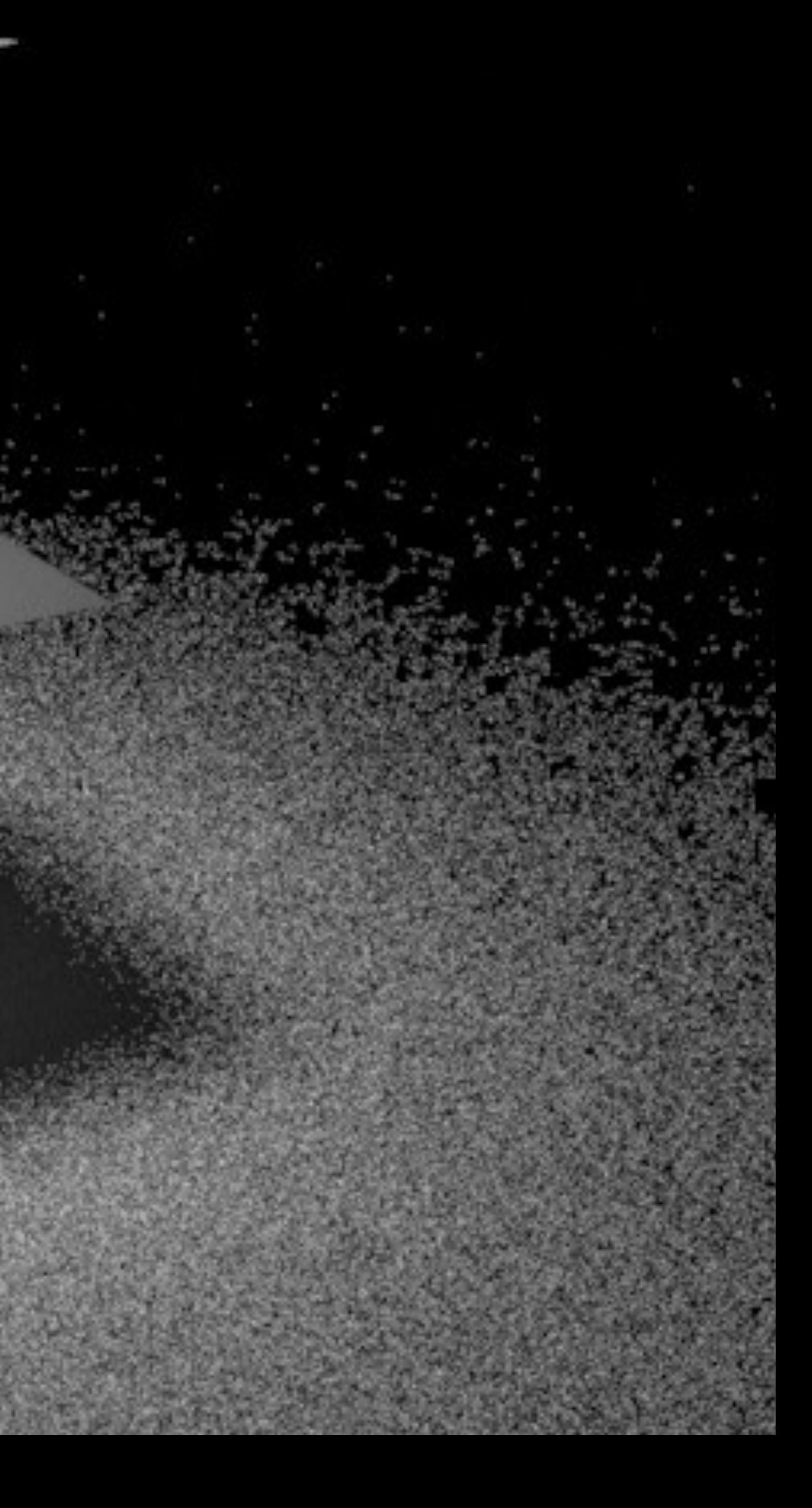

### The MC estimator uses different random directions at each pixel. Only some directions point towards the light.

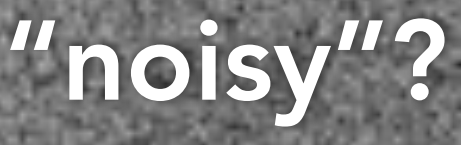

(Estimator is a random variable)

Why does this image look "noisy"?

### Observation: incoming radiance is zero for most directions in this scene

Idea: integrate only over the area of the light (directions where incoming radiance could be non-zero)

If no occlusion is present, all directions chosen in computing estimate "hit" the light source. (Choice of direction only matters if portion of light is occluded from surface point *p*.)

### Sampling Light Source Area 100 rays

### 5818 A<del>ngle Sabipling</del> vs Light Area Sampling **Monte Carlo Lighting**

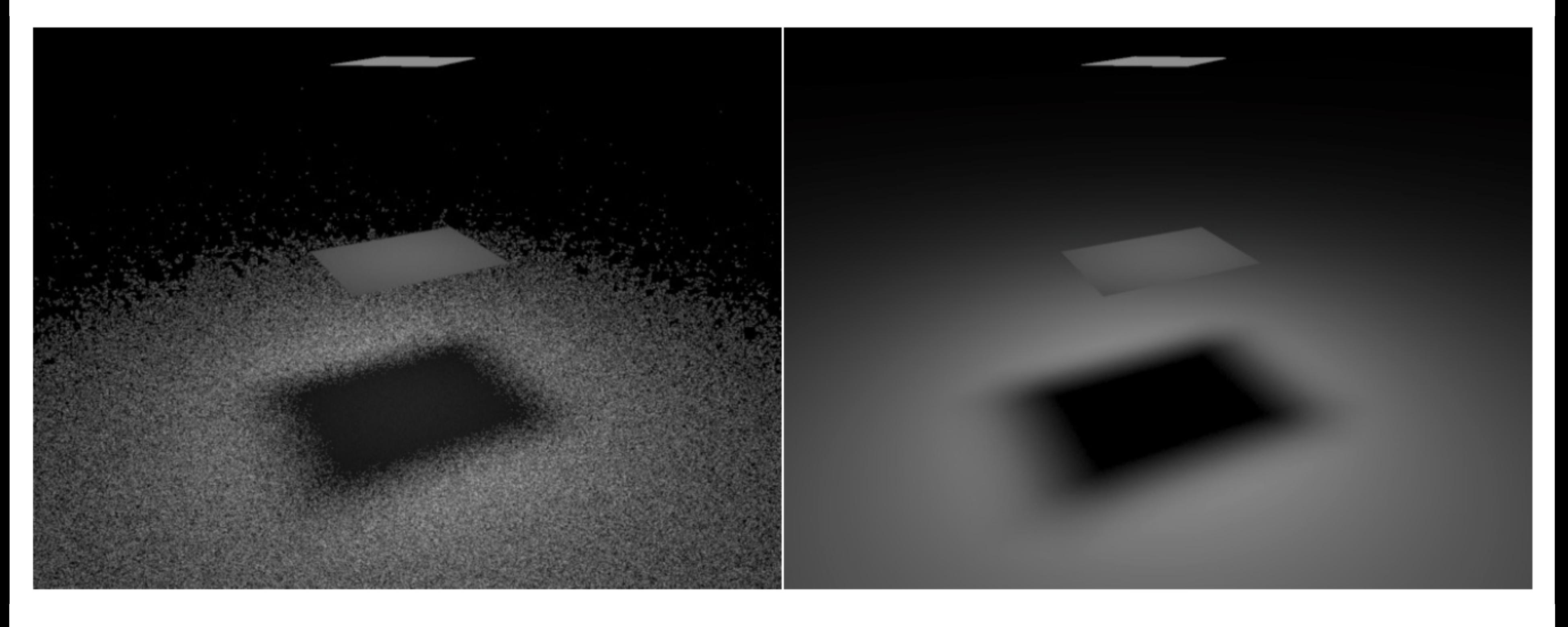

### ling solid angle Sampling light so 100 random directions on hemisphere 100 random points on area of light source Sampling solid angle Sampling light source area

CS184/284A Here, only important to sample directions that could hit the light Ren Ng

## Importance Sampling

## Importance Sampling

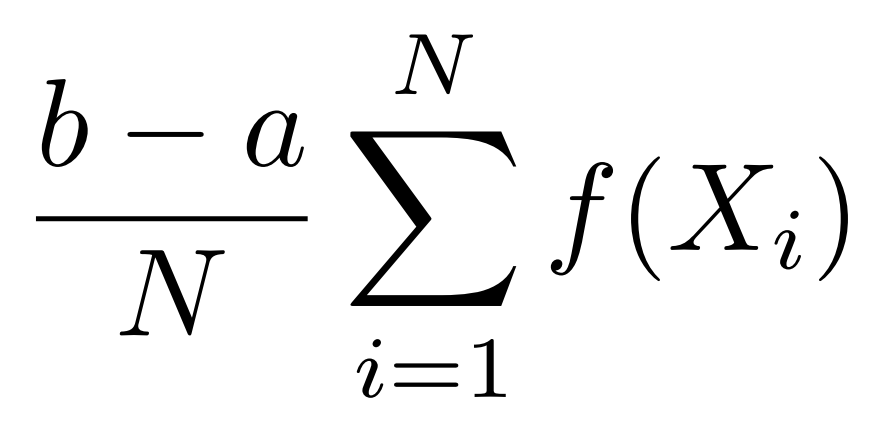

### Basic Monte Carlo:

(xi are sampled *uniformly*)

### Importance-Sampled Monte Carlo:

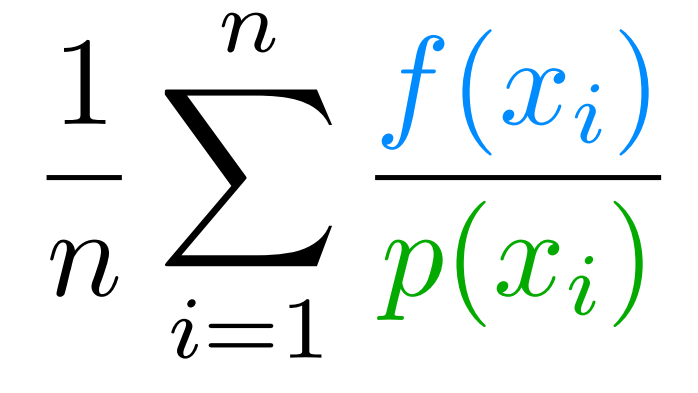

### (xi are sampled proportional to *p*)

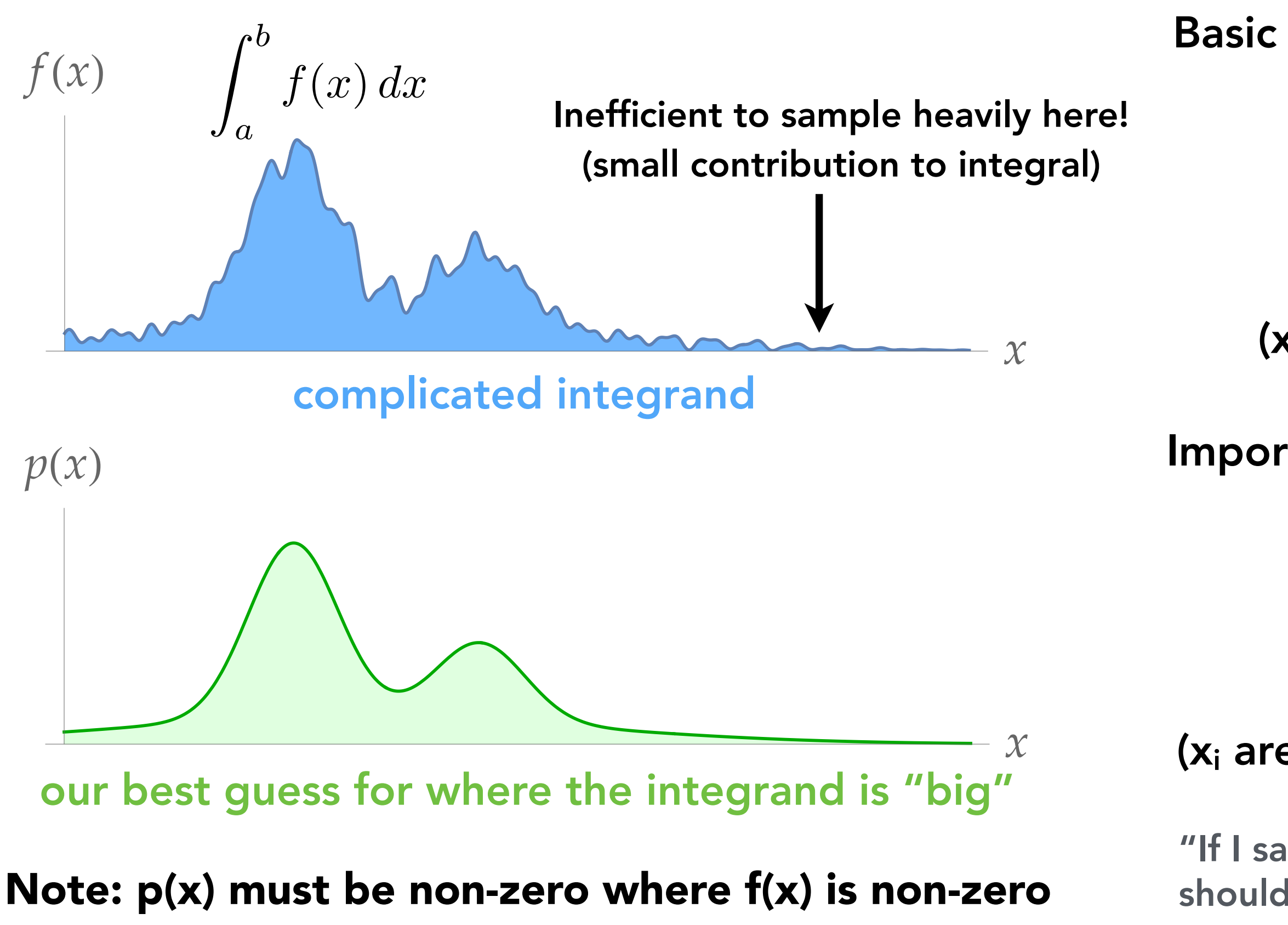

"If I sample x less frequently, each sample should count for more."

### Simple idea: sample the integrand according to how much we expect it to contribute to the integral.

## Many Importance Sampling Strategies

- Many possible importance sampling strategies (pdfs we could choose to sample from)
- A good fit to f(x) will decrease noise, but poor fit will increase noise!

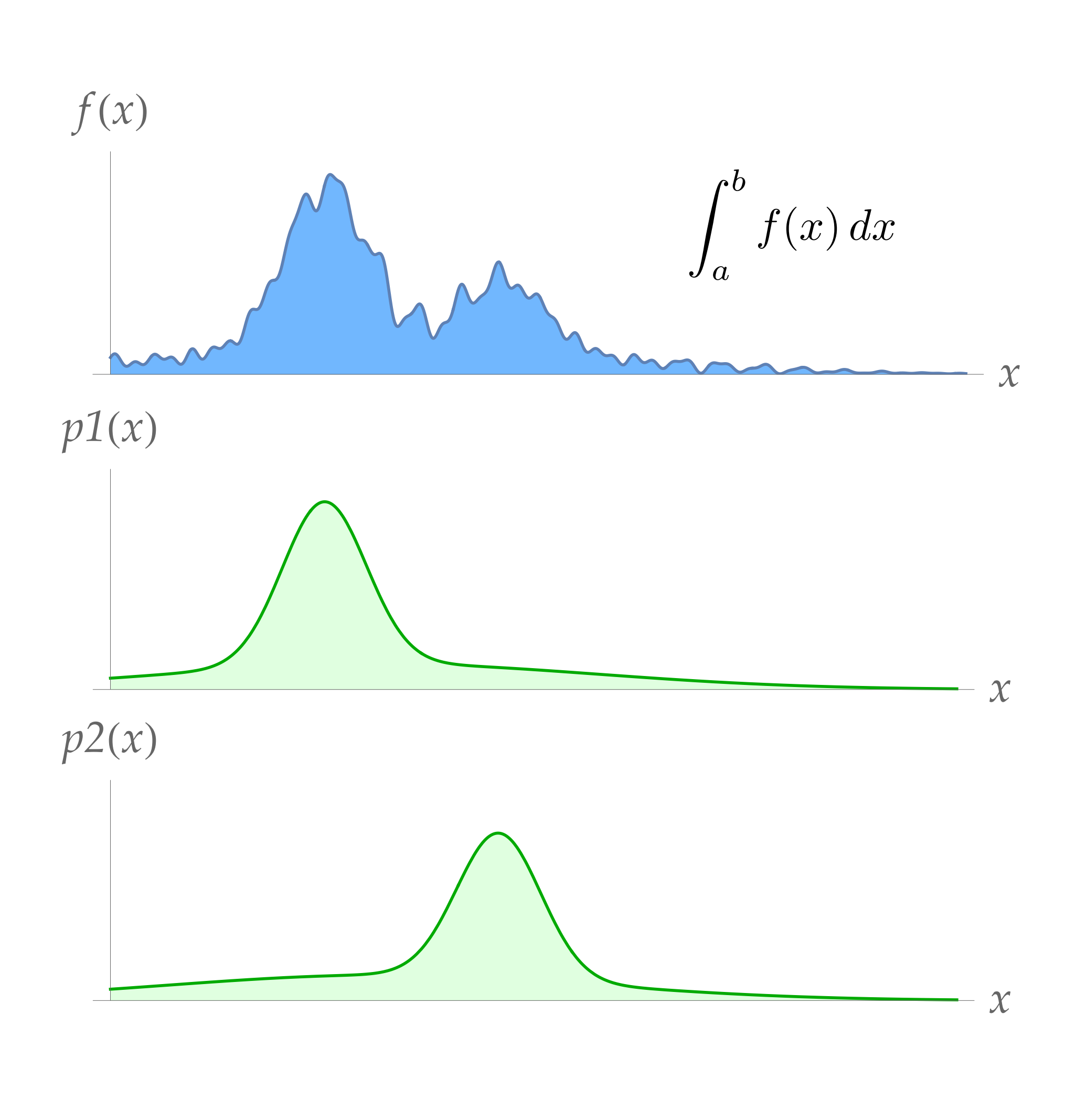

## Effect of Sampling Distribution "Fit"

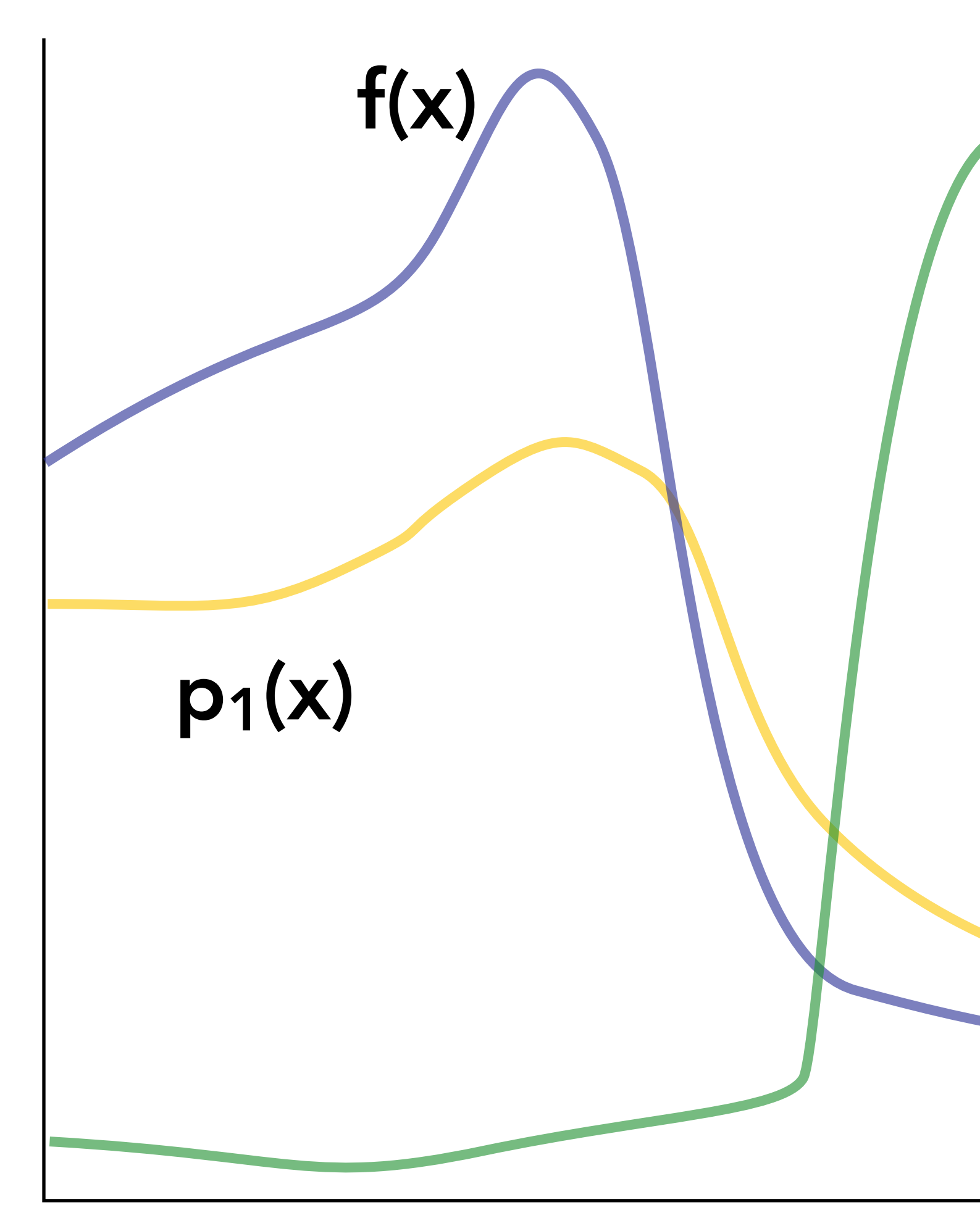

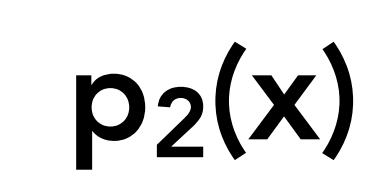

What is the behavior of  $f(x)/p_1(x)$ ?  $f(x)/p_2(x)$ ? How does this impact the variance of the estimator?

### 5818 A<del>ngle Sabipling</del> vs Light Area Sampling **Monte Carlo Lighting**

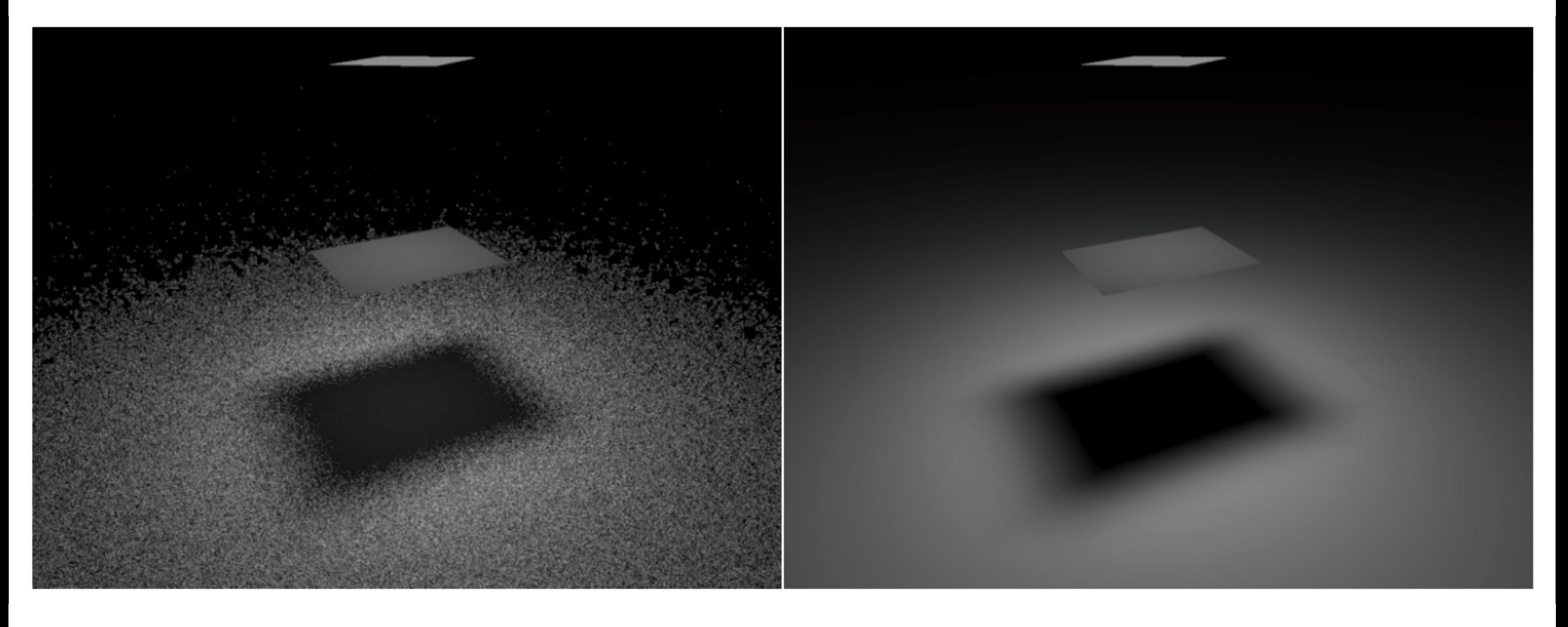

### ling solid angle Sampling light so Sampling solid angle Sampling light source area

100 random directions on hemisphere 100 random points on area of light source

## Changing Basis of Integration: Sampling Hemisphere

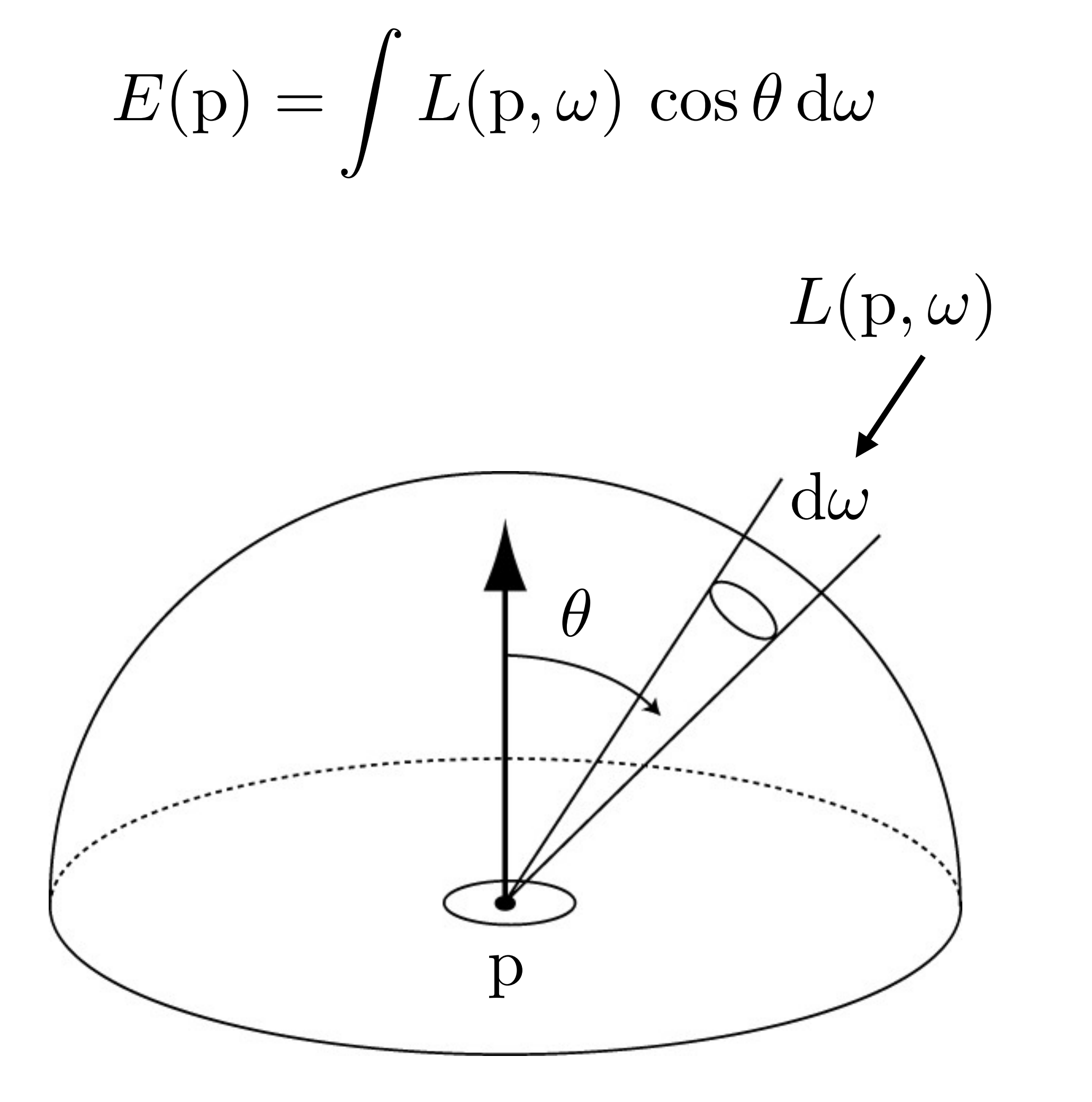

Change of variables to integral over area of light  $\frac{0}{2} dA'$ 

### Changing Basis of Integration: Sampling Light Source Area

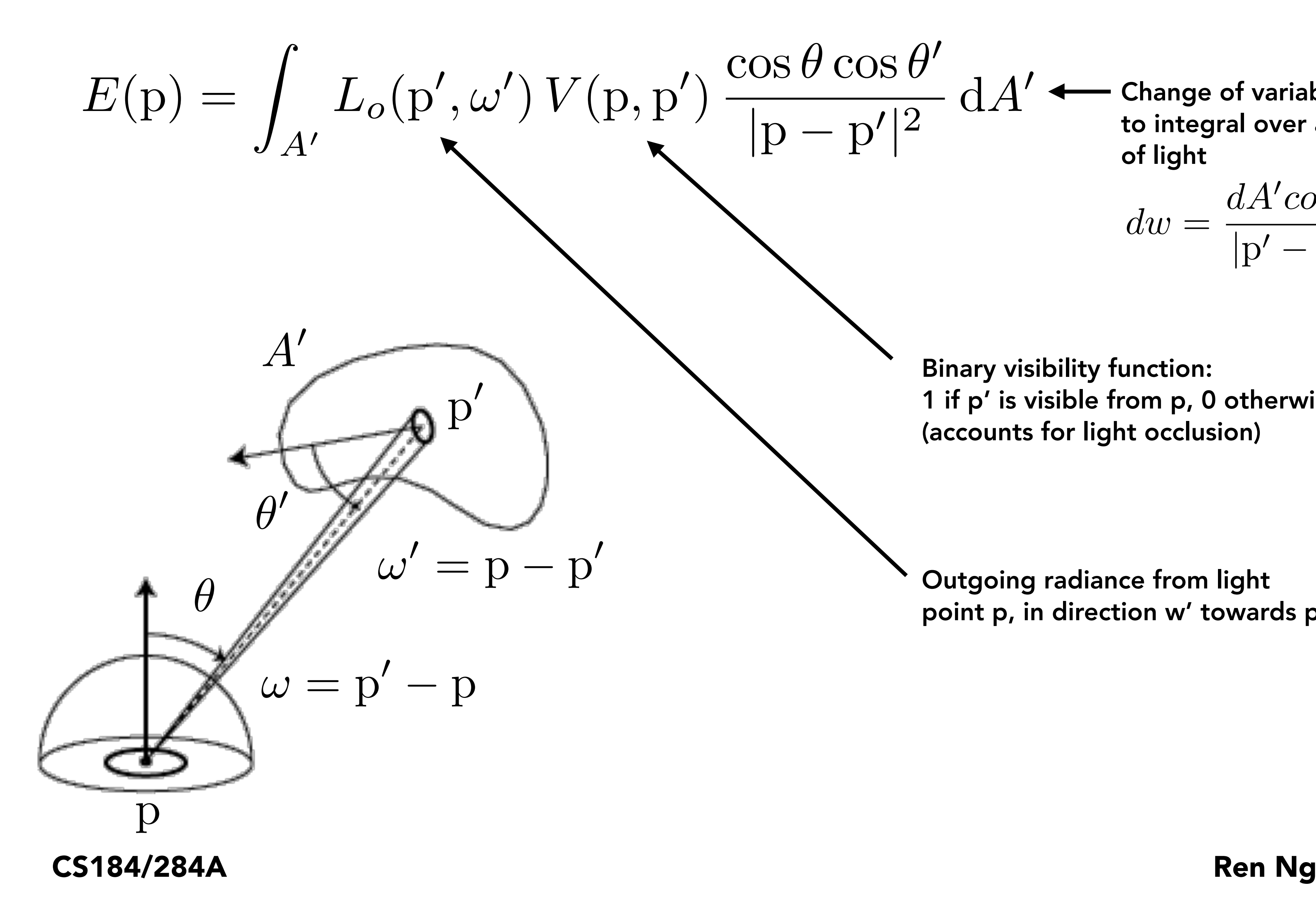

Outgoing radiance from light point p, in direction w' towards p

Binary visibility function: 1 if p' is visible from p, 0 otherwise (accounts for light occlusion)

$$
dw = \frac{dA'\cos\theta'}{|\mathbf{p'} - \mathbf{p}|^2}
$$

## Monte Carlo Estimate by Sampling Light Source Area

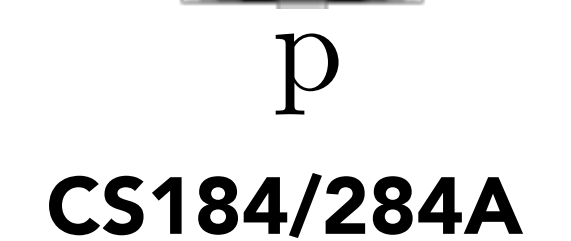

 $\theta$ 

$$
E(\mathbf{p}) = \int_{A'} L_o(\mathbf{p}', \omega') V(\mathbf{p}, \mathbf{p}') \frac{\cos \theta \cos \theta'}{|\mathbf{p} - \mathbf{p}'|^2} dA'
$$

 $\rm p^{\prime}$ 

*A*0

 $\theta'$ 

 $\omega = p' - p$ 

### yan<br>Keli *N*

### Randomly sample light source area A' (assume uniformly over area)

### $p(\mathrm{p}')\,\mathrm{d} A'=1$

$$
\frac{1}{\underline{\qquad}}
$$

$$
A^{\prime}
$$

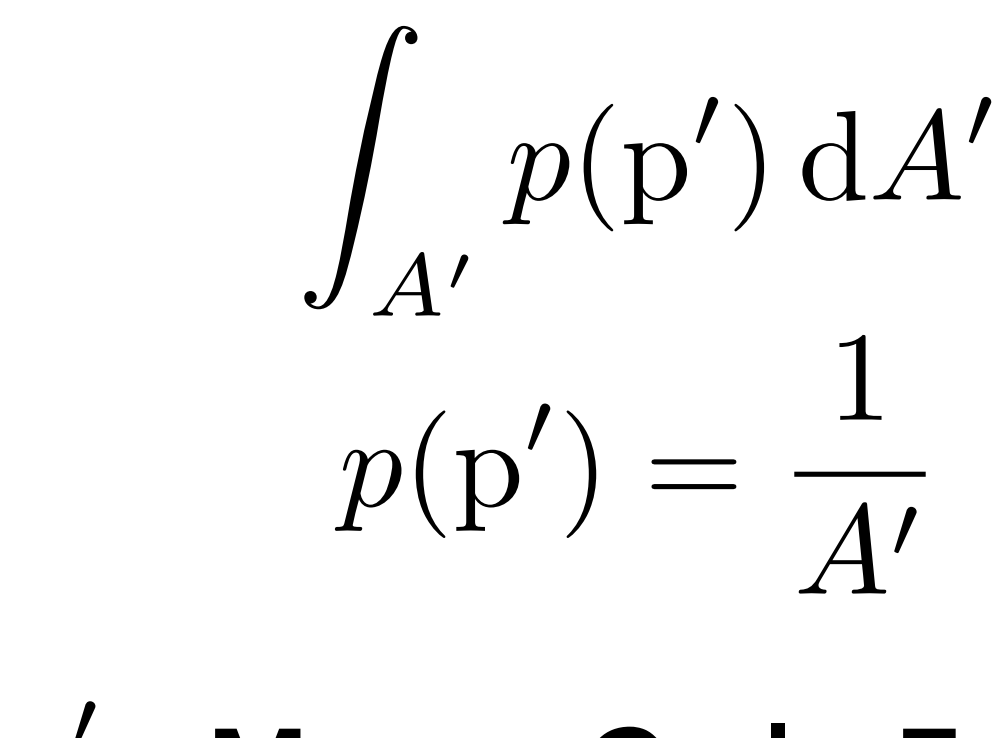

Monte Carlo Estimator  $Y_i = L_o(p'_i, \omega'_i) V(p, p'_i)$  $\cos\theta_i\cos\theta'_i$  $|p - p'_i|$ 2  $Carlo$ <u>ب</u>  $F_N =$ *A*0 *N*  $\blacktriangledown$ *N i*=1 *Yi*

*Y<sup>i</sup>* = *Lo*(p<sup>0</sup> *<sup>i</sup>,* !<sup>0</sup>

 $\omega' = p - p'$ 

### 5818 A<del>ngle Sabipling</del> vs Light Area Sampling **Monte Carlo Lighting**

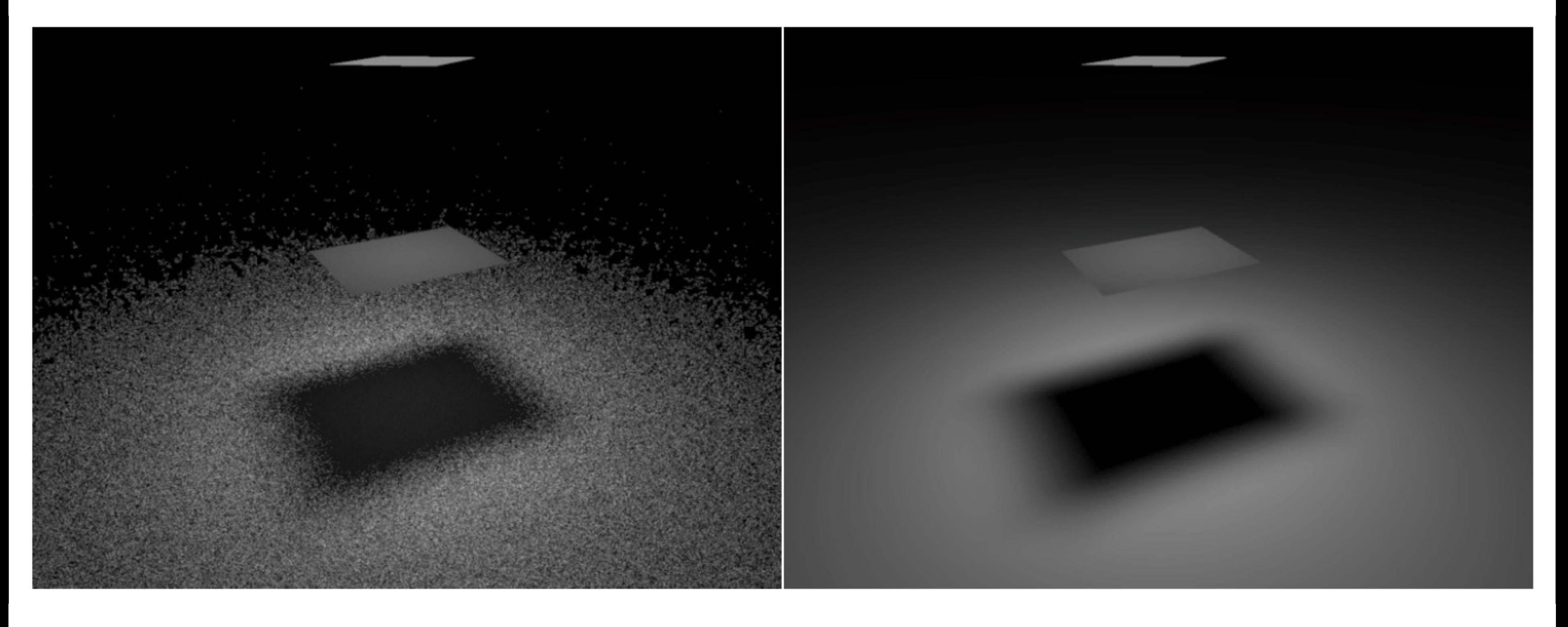

### ling solid angle Sampling light so Sampling solid angle Sampling light source area

100 random directions on hemisphere 100 random points on area of light source

## How to Draw Samples From a Desired Probability Distribution? One Approach: Inversion Method

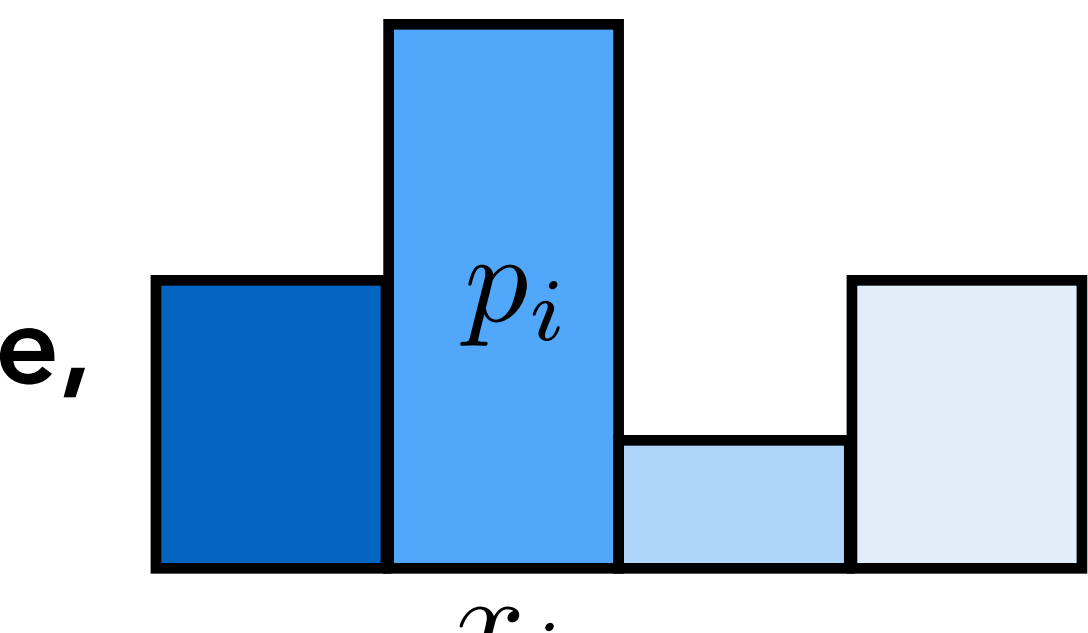

 $x_i$ 

## Task: Draw A Random Value From a Given PDF

- Given a PDF for a discrete random variable,  $\Box$   $P_i$ probability  $pi_i$  for each value  $x_i$ ,
- Draw a random value  $X$  from this PDF.
- Calculate cumulative PDF:  $P_j = \sum p_i$ *j*  $i=1$ Step 1:
- Note: must have

Task:

$$
0 \leq P_i \leq 1
$$

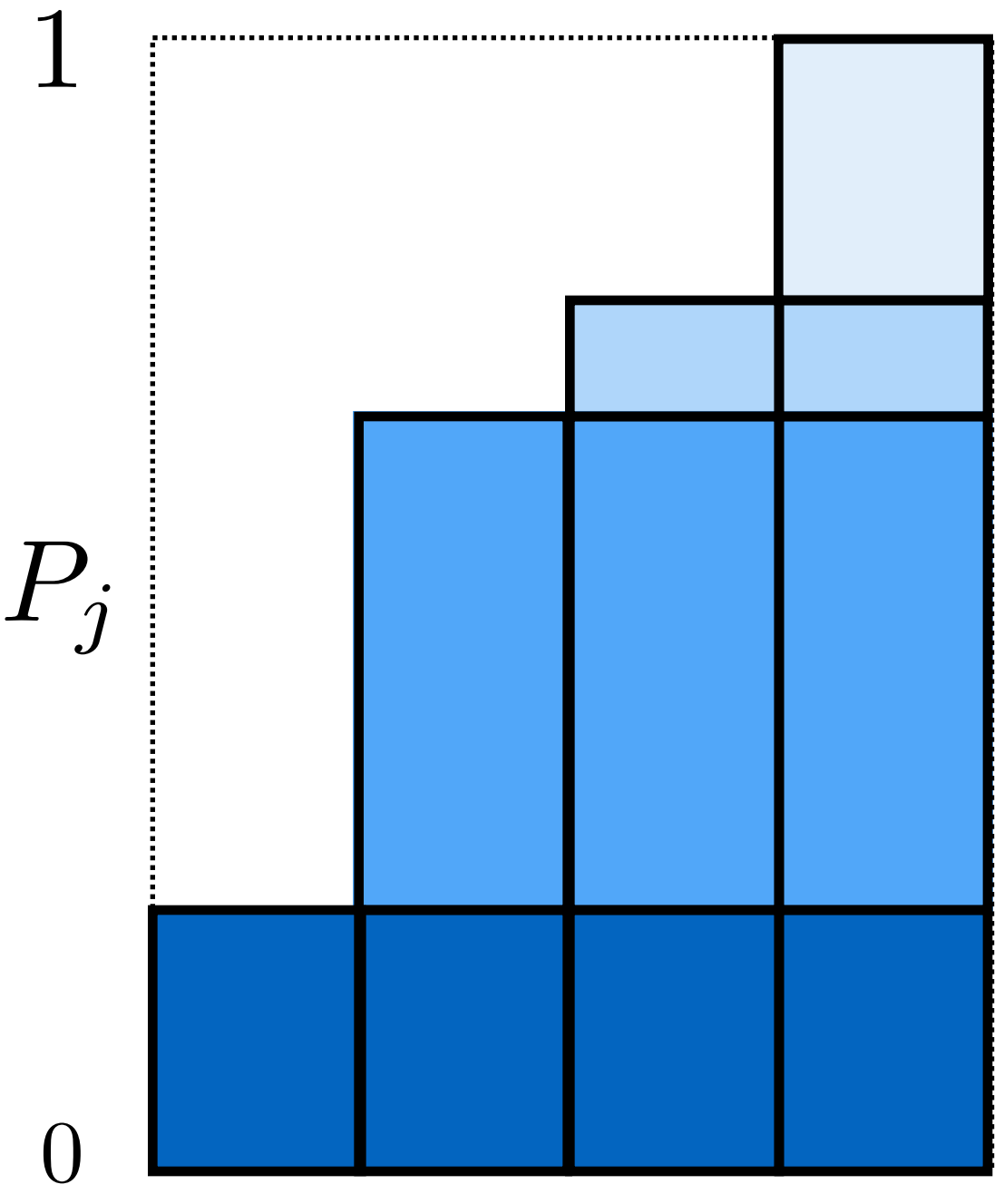

$$
P_n=1
$$

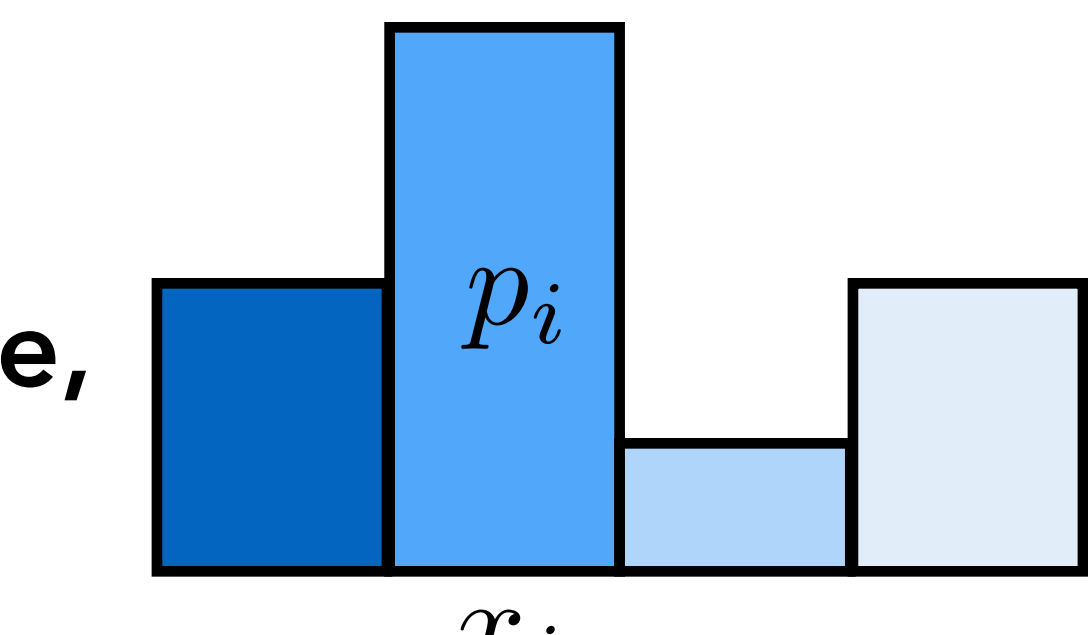

 $x_i$ 

## Task: Draw A Random Value From a Given PDF

### Task:

- Given a PDF for a discrete random variable,  $\Box$   $P_i$ probability  $pi$ *i* for each value  $x_i$ ,
- Draw a random value  $X$  from this PDF.

### Step 2:

Given a uniform random variable  $\xi \in [0,1)$ 

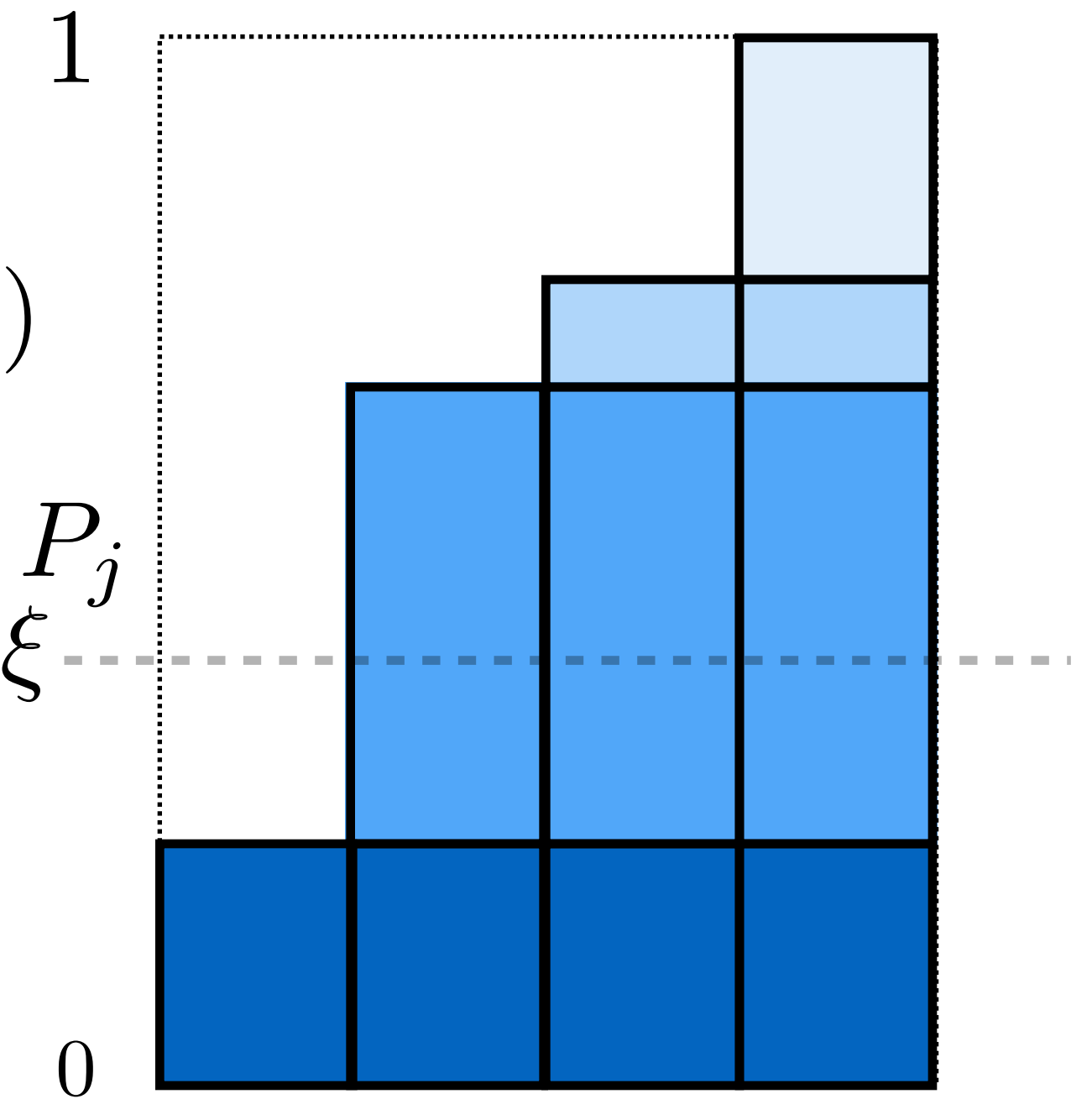

$$
\begin{array}{l}{\mathsf{choose}}\ X=x_i\\ {\mathsf{such\ that}}\ P_{i-1} < \xi \le P_i\end{array} \qquad \qquad
$$

How to compute? Binary search.

### Cumulative Density Function (CDF) - Continuous Case

PDF *p*(*x*)  $p(x) \geq 0$ CDF  $P(x)$  $P(x) = \int^x$ 0  $p(x)\,\mathrm{d}x$  $P(x) = Pr(X < x)$  $P(1) = 1$  $Pr(a \leq X \leq b) = \int_{a}^{b}$  $J a$  $p(x)\,\mathrm{d}x$ 

 $= P(b) - P(a)$ 

### Uniform distribution on unit interval

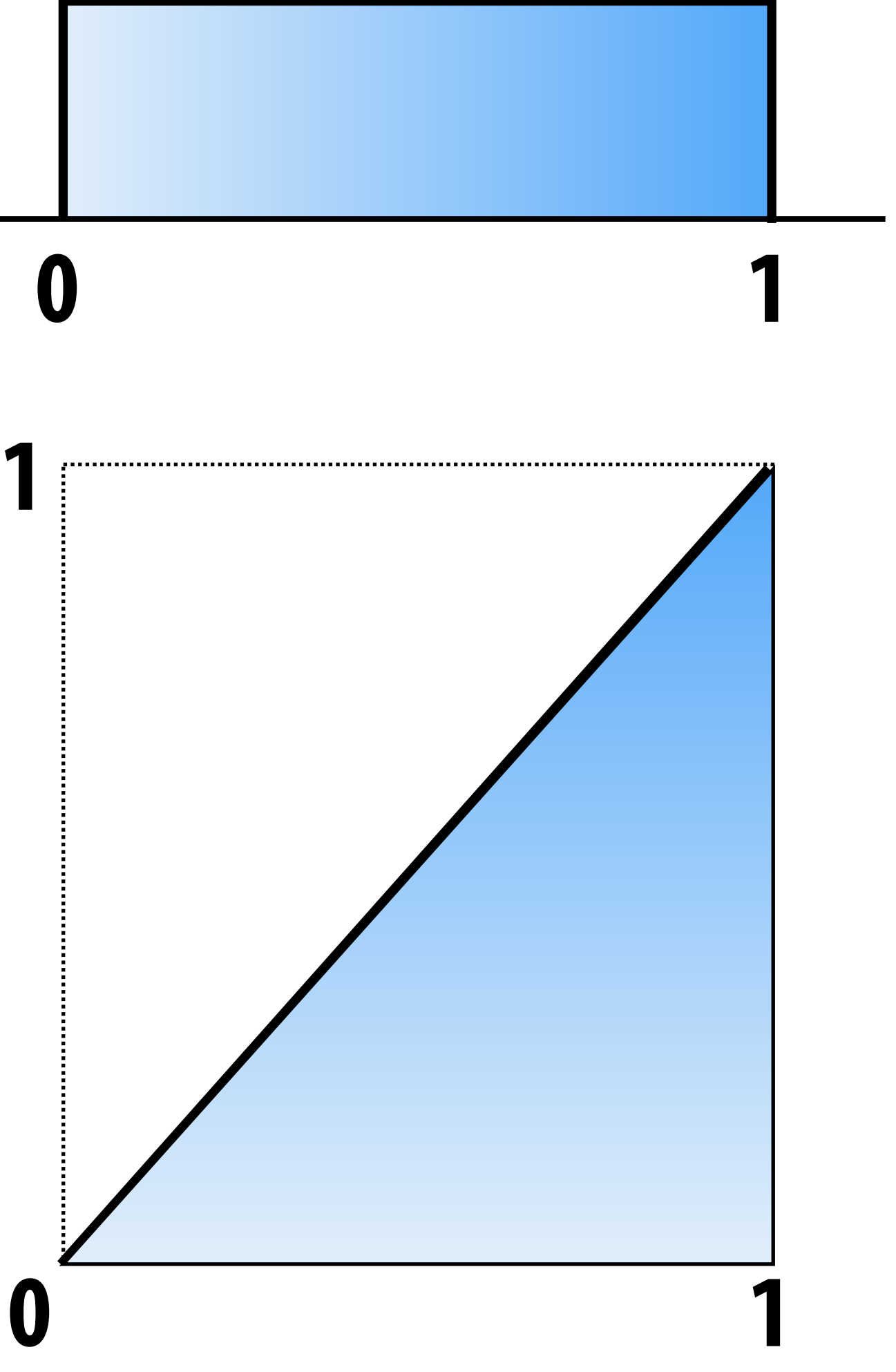

Cumulative probability distribution function  $P(x) = Pr(X < x)$ 

## Sampling Continuous PDF Using Its CDF

Construction of samples: Solve for  $x = P^{-1}(\xi)$ 

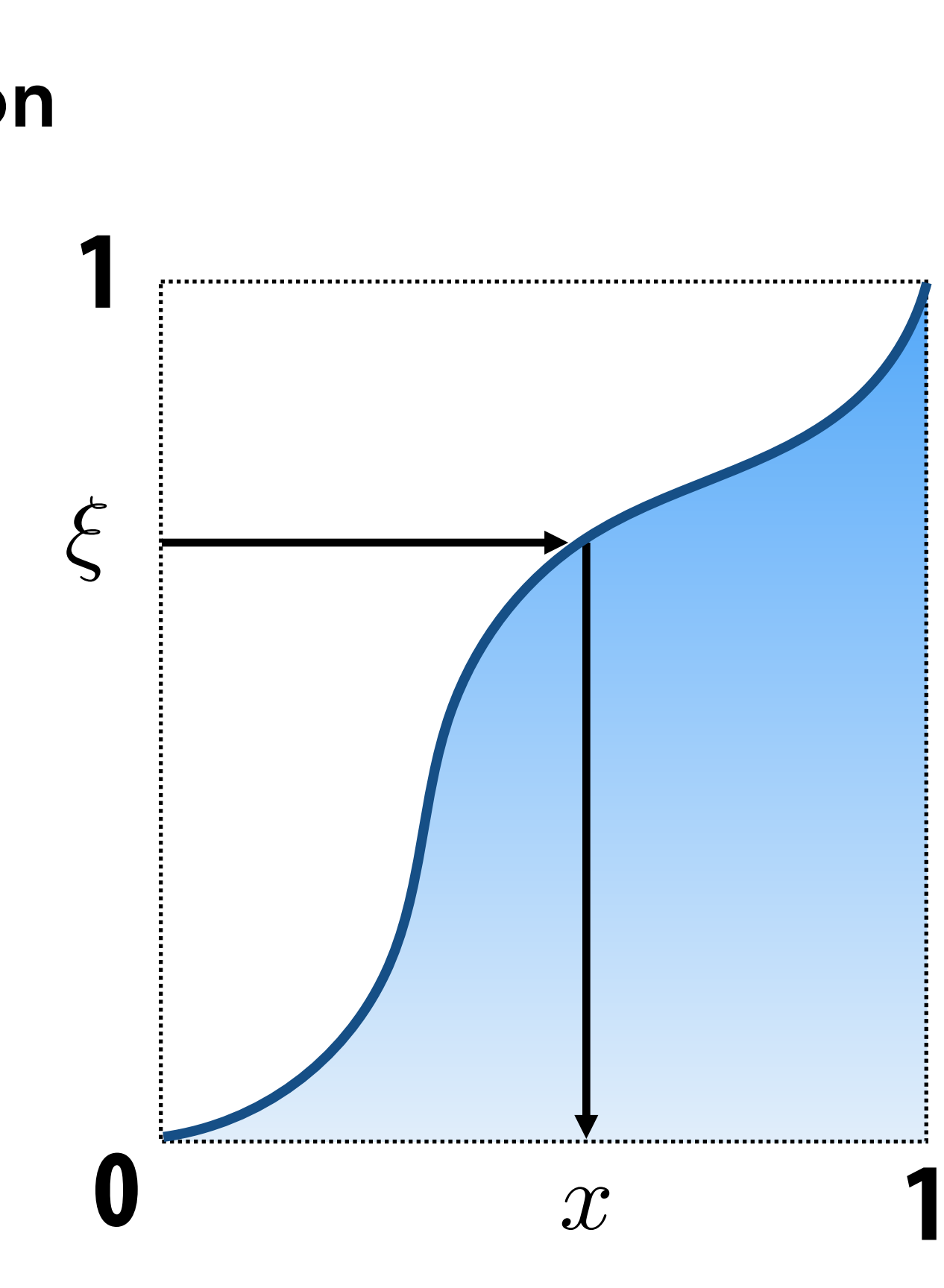

Must know the formula for:

- 1. The integral of  $p(x)$  CDF
- 2. The inverse function  $P^{-1}(x)$   $\qquad \qquad \bullet$   $\qquad \qquad \bullet$  1

Called the "inversion method"

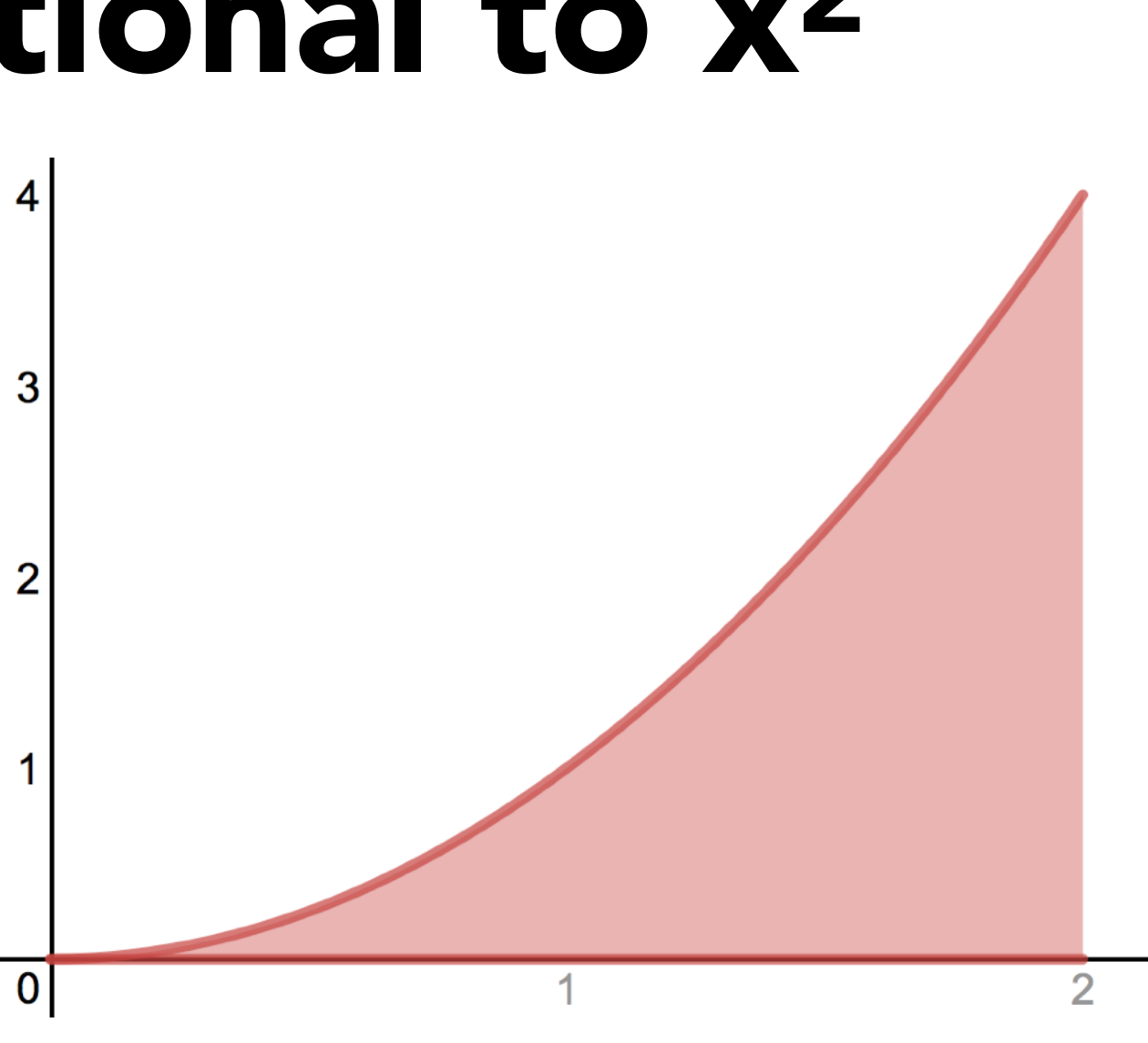

## Example: Sample Proportional to x2

$$
f(x) = x^2 \quad x \in [0, 2]
$$

Given:

Want to sample according to this graph:

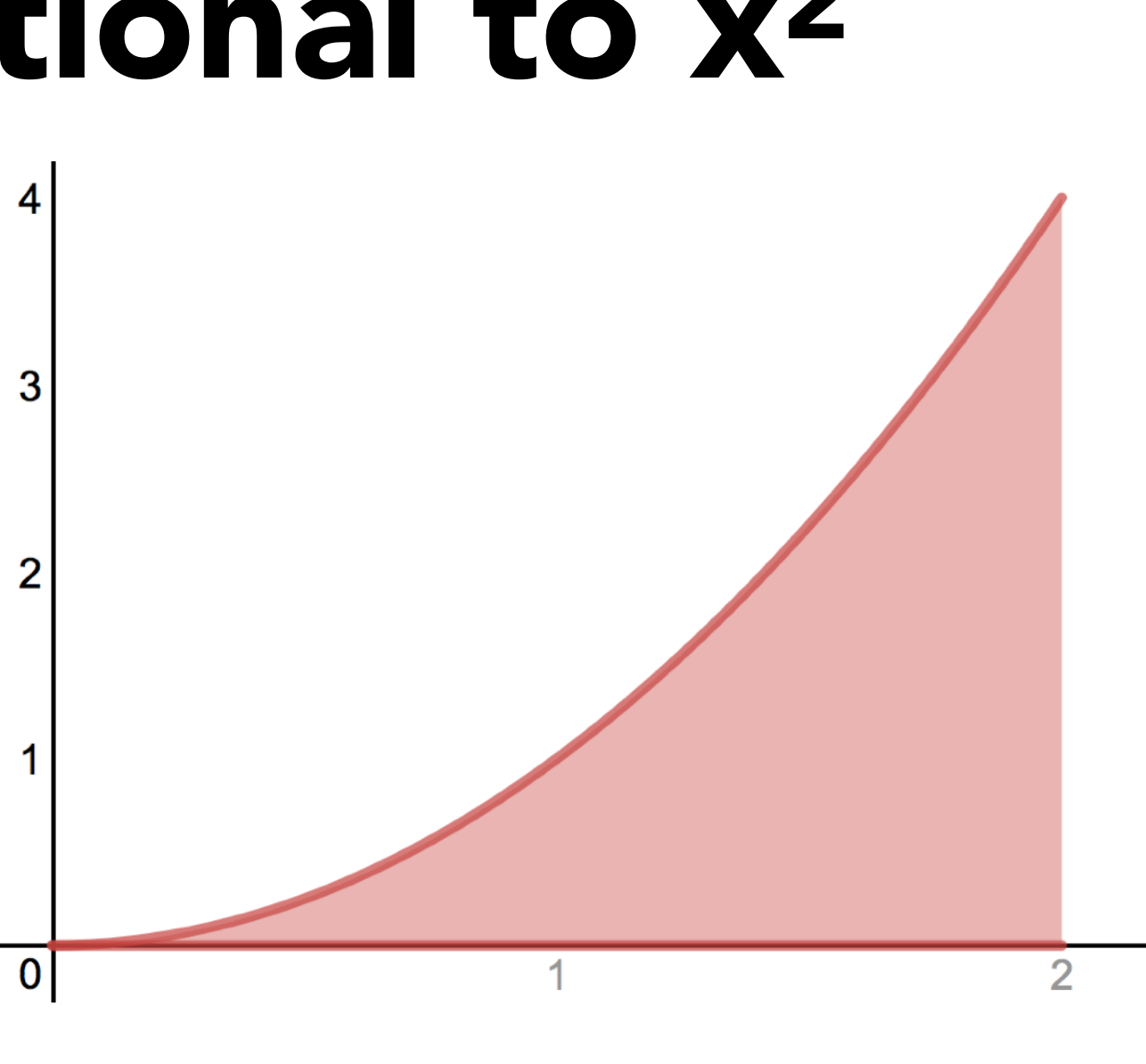

## Example: Sample Proportional to x2

$$
f(x) = x^2 \quad x \in [0, 2]
$$

### Given:

Step 0: compute PDF by normalizing

$$
p(x) = c f(x) = c x2
$$
  
Also  $1 = \int_0^2 p(x) dx = \int_0^2 c$ :  

$$
\implies c = \frac{3}{8}
$$
  

$$
\implies p(x) = \frac{3x^2}{8}
$$

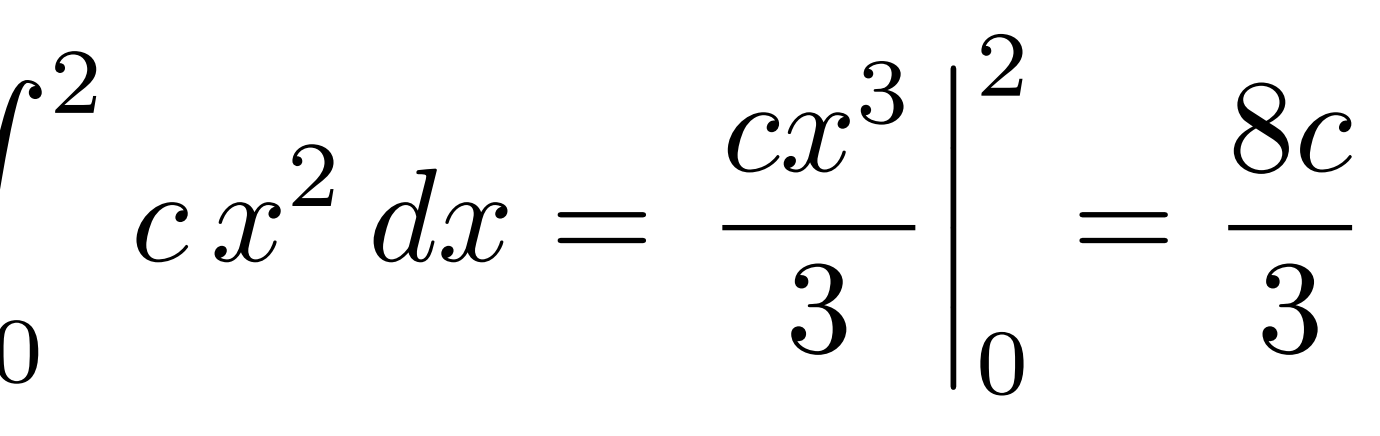

Want to sample according to this graph:

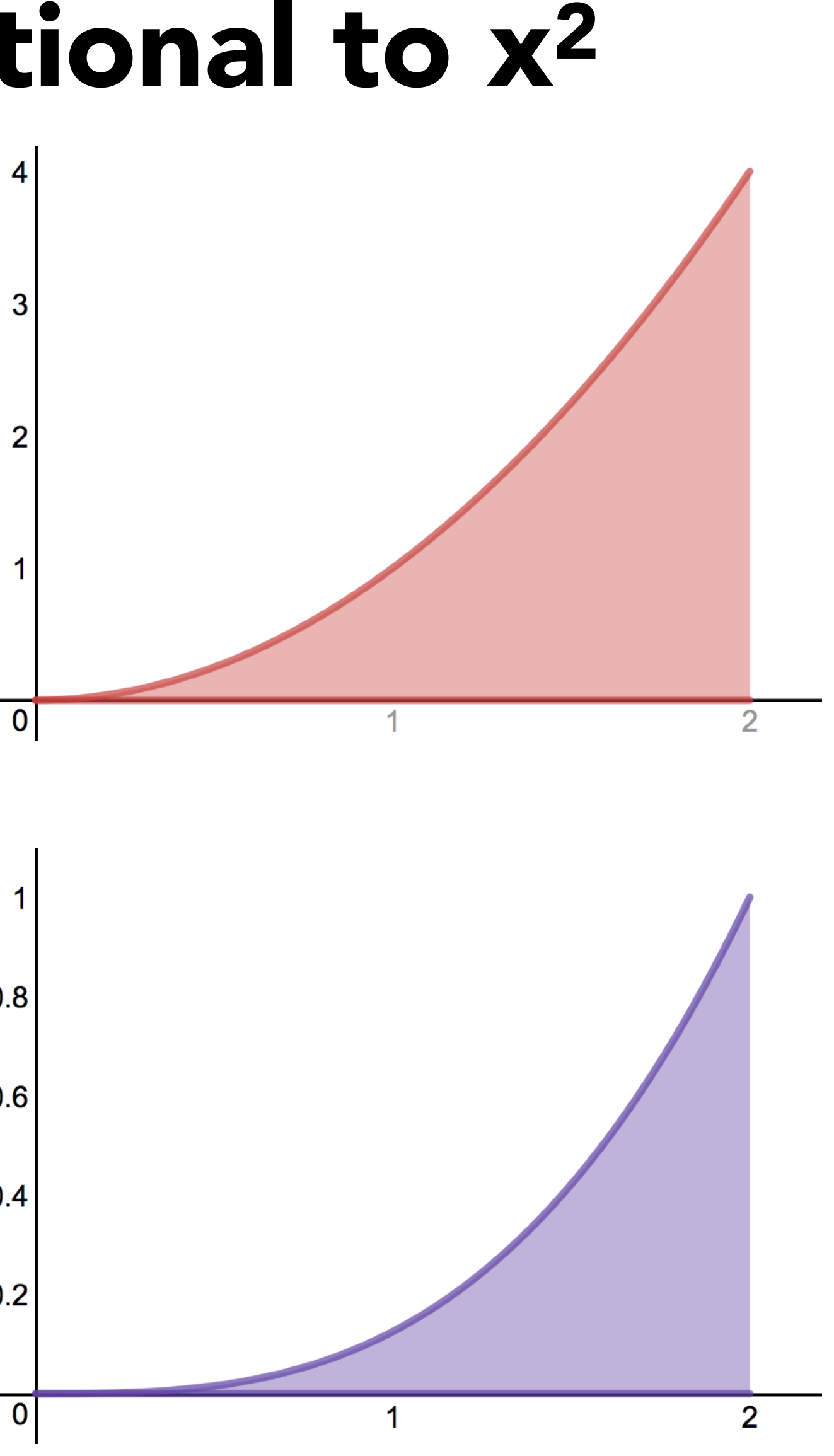

# **Example: Sample Proportional to x<sup>2</sup>**

Given:  $\ddot{\cdot}$  $\overline{1}$ 

$$
f(x) = x^2 \quad x \in [0, 2]
$$
 **Want to sample  
according to this**
$$
\implies p(x) = \frac{3x^2}{8}
$$

### Step 1: Compute CDF:

$$
P(x) = \int_0^x p(x) dx
$$

## Example: Sample Proportional to x2

Given:

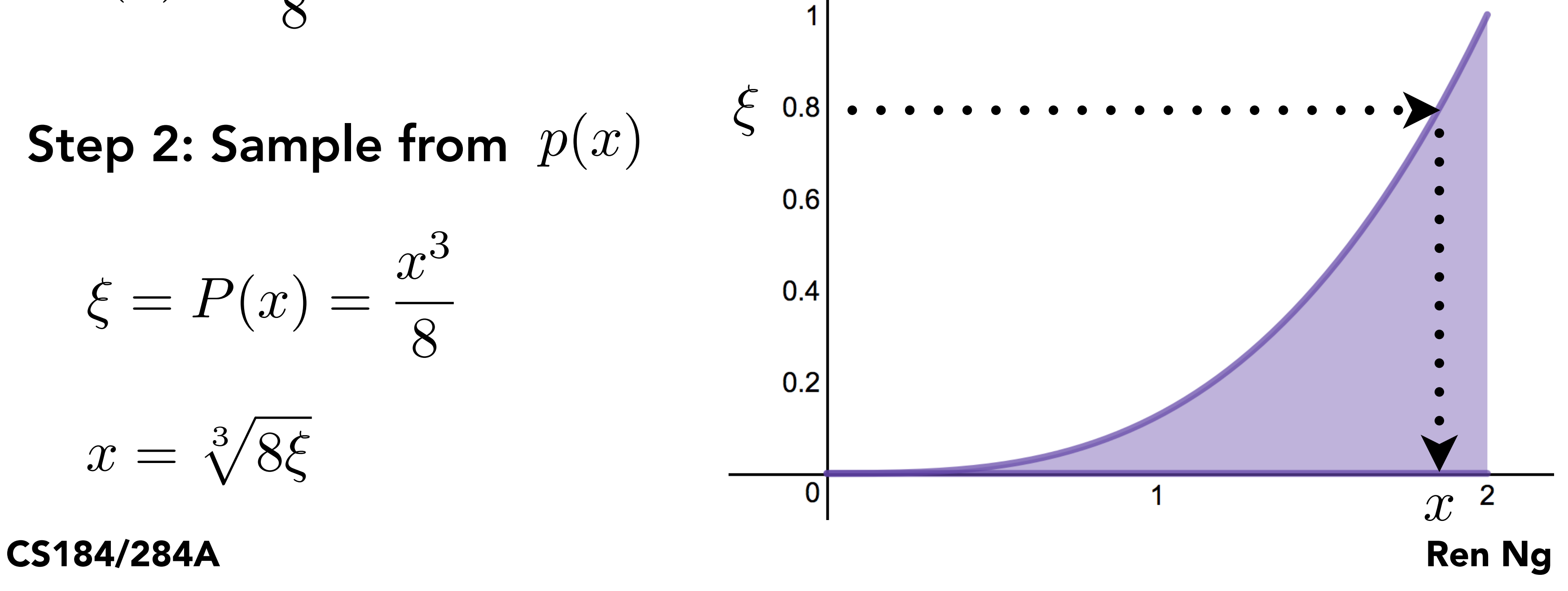

$$
f(x) = x^2 \quad x \in [0, 2]
$$
\n
$$
p(x) = \frac{3}{8}x^2
$$
\nRemember  $\xi$  is un

\n
$$
P(x) = \frac{x^3}{8}
$$
\nStep 2: Sample from  $p(x)$ 

\n
$$
\xi = P(x) = \frac{x^3}{8}
$$
\n
$$
x = \sqrt[3]{8\xi}
$$
\n
$$
y = \frac{\sqrt[3]{8\xi}}{8}
$$
\nExample 3:  $\frac{x^3}{8}$ 

\nExample 4:  $\frac{x^3}{8}$ 

\nExample 5:  $\frac{x^3}{8}$ 

\nExample 6:  $\frac{x^3}{8}$ 

\nExample 6:  $\frac{x^3}{8}$ 

\nExample 6:  $\frac{x^3}{8}$ 

\nExample 6:  $\frac{x^3}{8}$ 

\nExample 6:  $\frac{x^3}{8}$ 

\nExample 6:  $\frac{x^3}{8}$ 

\nExample 6:  $\frac{x^3}{8}$ 

\nExample 6:  $\frac{x^3}{8}$ 

\nExample 6:  $\frac{x^3}{8}$ 

\nExample 6:  $\frac{x^3}{8}$ 

\nExample 6:  $\frac{x^3}{8}$ 

\nExample 6:  $\frac{x^3}{8}$ 

\nExample 6:  $\frac{x^3}{8}$ 

\nExample 6:  $\frac{x^3}{8}$ 

\nExample 6:  $\frac{x^3}{8}$ 

\nExample 6:  $\frac{x^3}{8}$ 

\nExample 6:  $\frac{x^3}{8}$ 

\nExample 6:  $\frac{x^3}{8}$ 

\nExample 6:  $\frac{x^3}{8}$ 

\nExample 6:  $\frac{x^3}{8}$ 

\nExample 6:  $\frac{x^3}{8}$ 

\nExample 6:  $\frac{x^3}{8}$ 

\nExample 6:  $\frac{x^3}{8}$ 

\nExample 6:  $\frac{x^3}{8}$ 

\nExample 6:  $\frac{x^3}{8}$ 

\nExample

### he inversion method

### $\gamma$  iform random number in  $[0,1)$

## Things to Remember

Monte Carlo integration

- Unbiased estimators
- Good for high-dimensional integrals
- Estimates are visually noisy and need many samples
- Importance sampling can reduce variance (noise) if probability distribution "fits" underlying function
- Sampling random variables
	- Inversion method, rejection sampling
	- Sampling in 1D, 2D, disks, hemispheres

## Acknowledgments

Many thanks to Kayvon Fatahalian, Matt Pharr, and Pat Hanrahan, who created the majority of these slides. Thanks also to Keenan Crane.

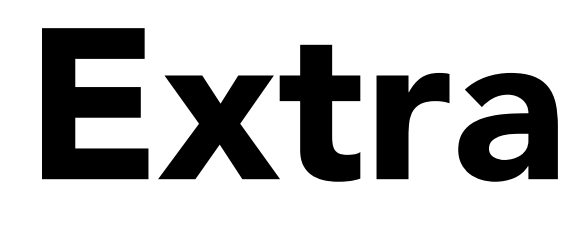

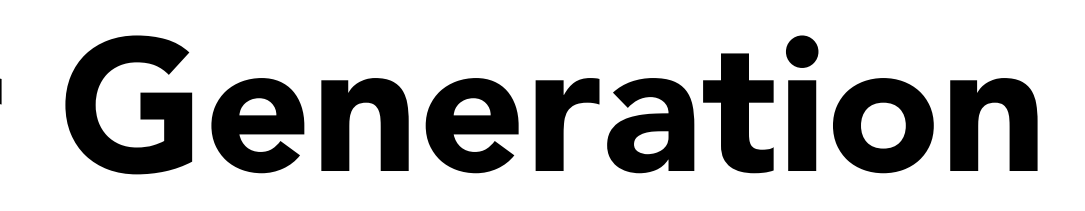

## Pseudo-Random Number Generation

http://mathworld.wolfram.com/Rule30.html http://mathworld.wolfram.com/Rule30.html

Example: cellular automata #30

rule 30

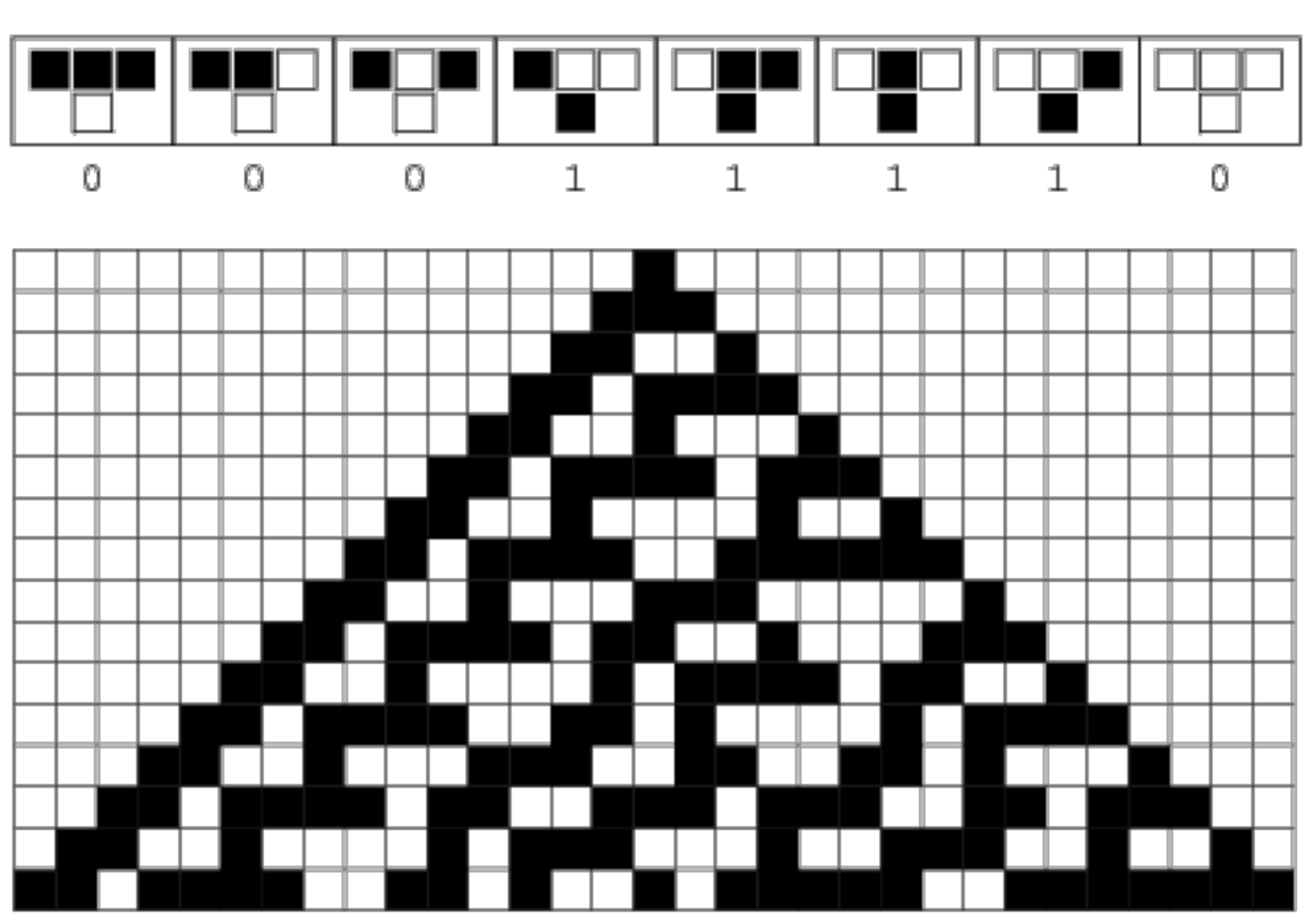

## Pseudo-Random Number Generation

Center line values are a high-quality random bit sequence Once used for random number generator in Mathematica

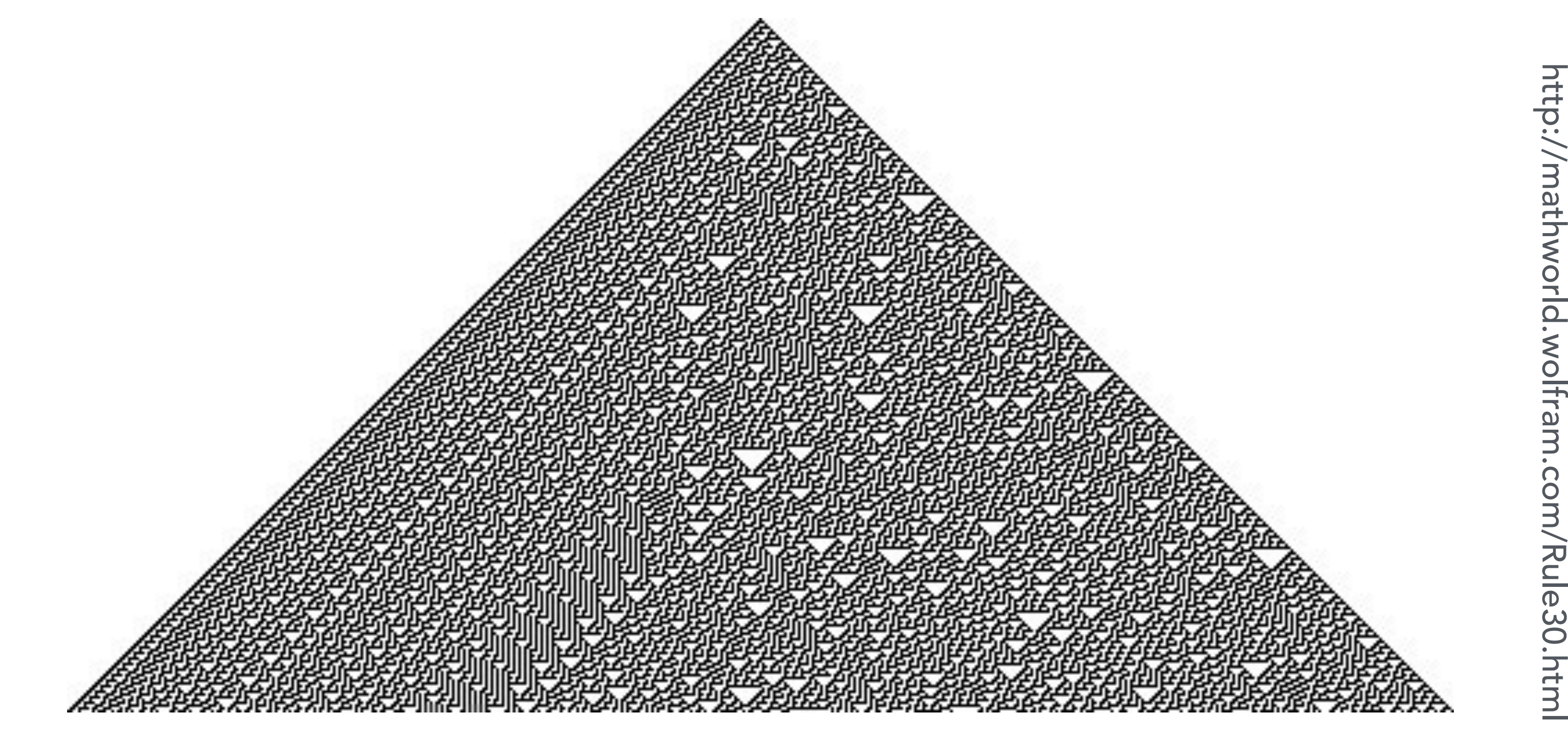

Example: cellular automata #30

Credit: Richard LingCredit: Richard **Guin** 

## Pseudo-Random Number Generation

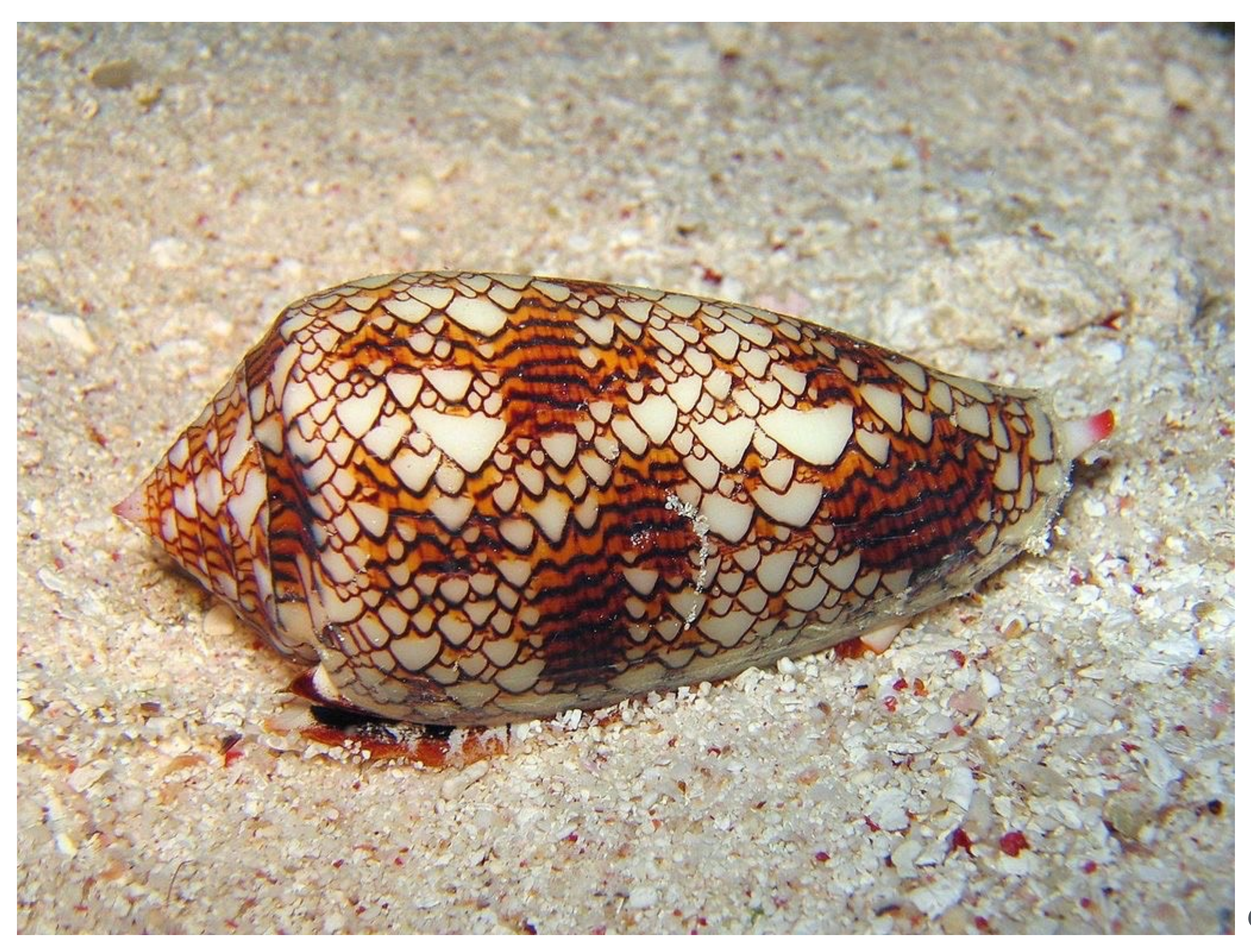

## Random Sampling of Disks & Hemispheres

## Sampling Unit Circle: Simple but Wrong Method

 $\theta$  = uniform random angle between 0 and  $2\pi$ Return point:  $(r\cos\,\theta, r\sin\,\theta)$  $r =$  uniform random radius between 0 and 1

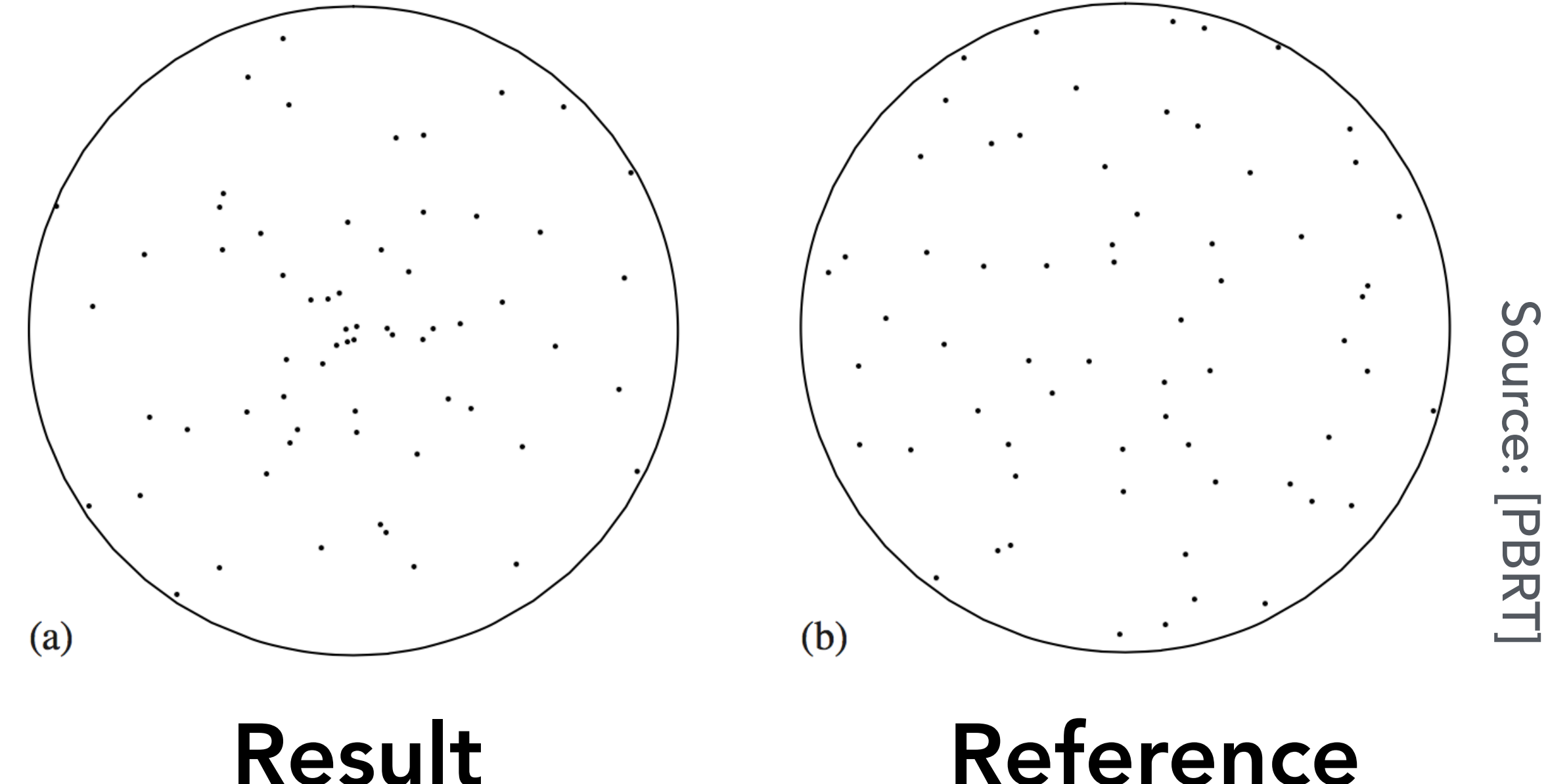

### Reference

## Need to Sample Uniformly in Area

## Incorrect Not Equi-areal

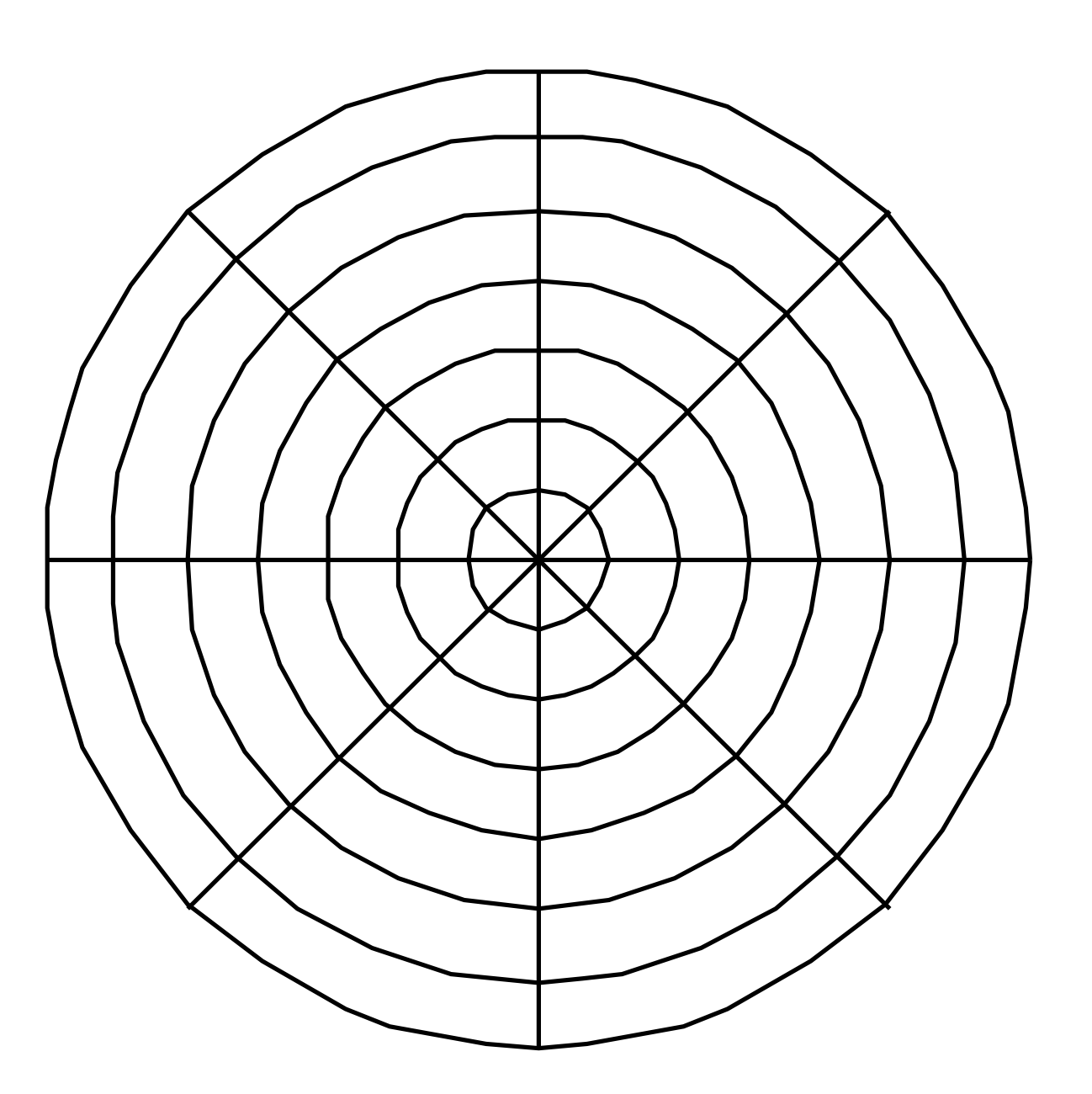

 $\theta = 2\pi \xi_1$ 

# Correct Equi-areal

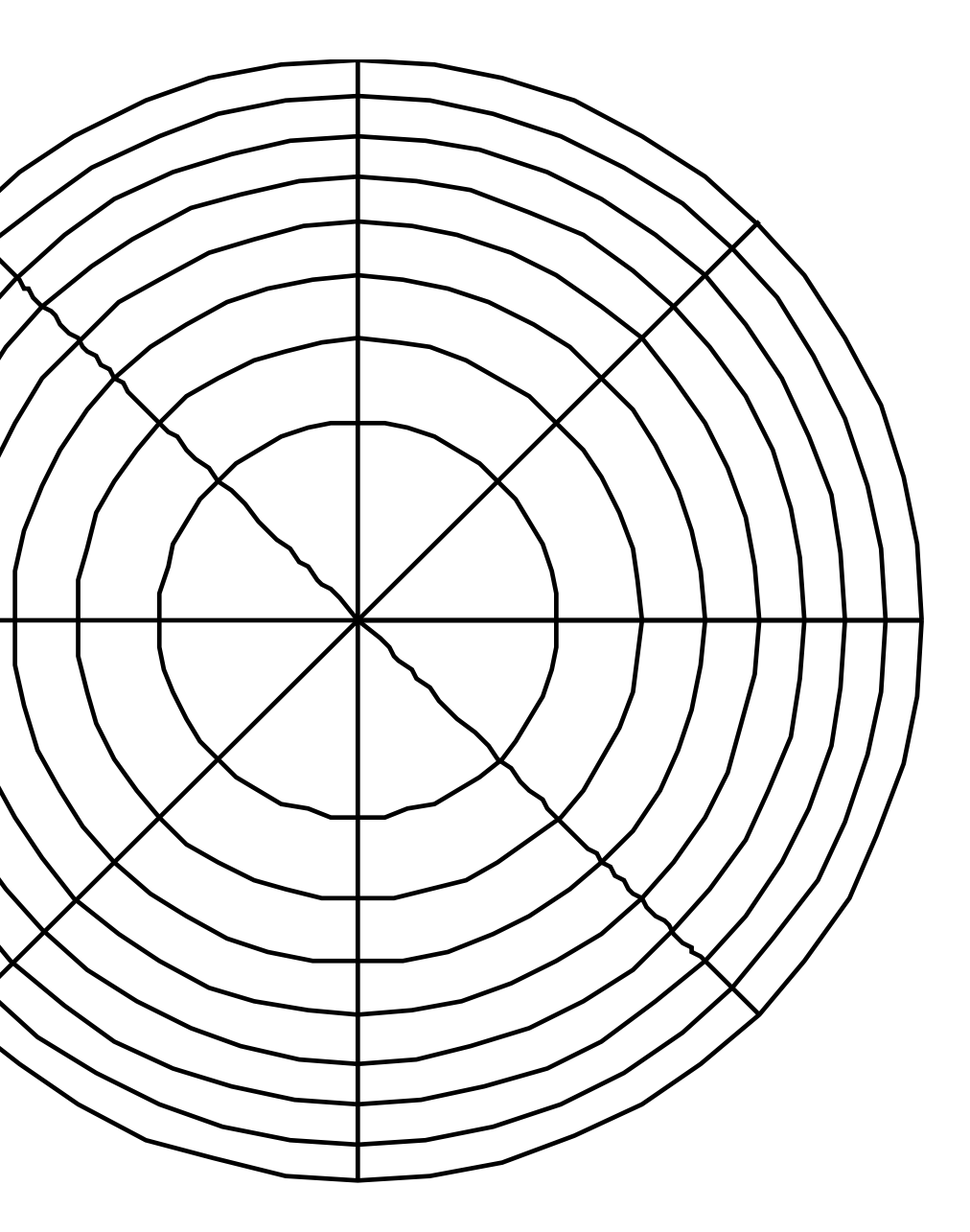

$$
\theta=2\pi\xi_1
$$

$$
r=\sqrt{\xi_2}
$$

$$
r=\xi_2
$$

\* See Shirley et al. p.331 for full explanation using inversion method

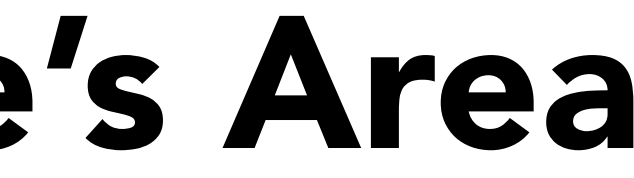

## Rejection Sampling Circle's Area

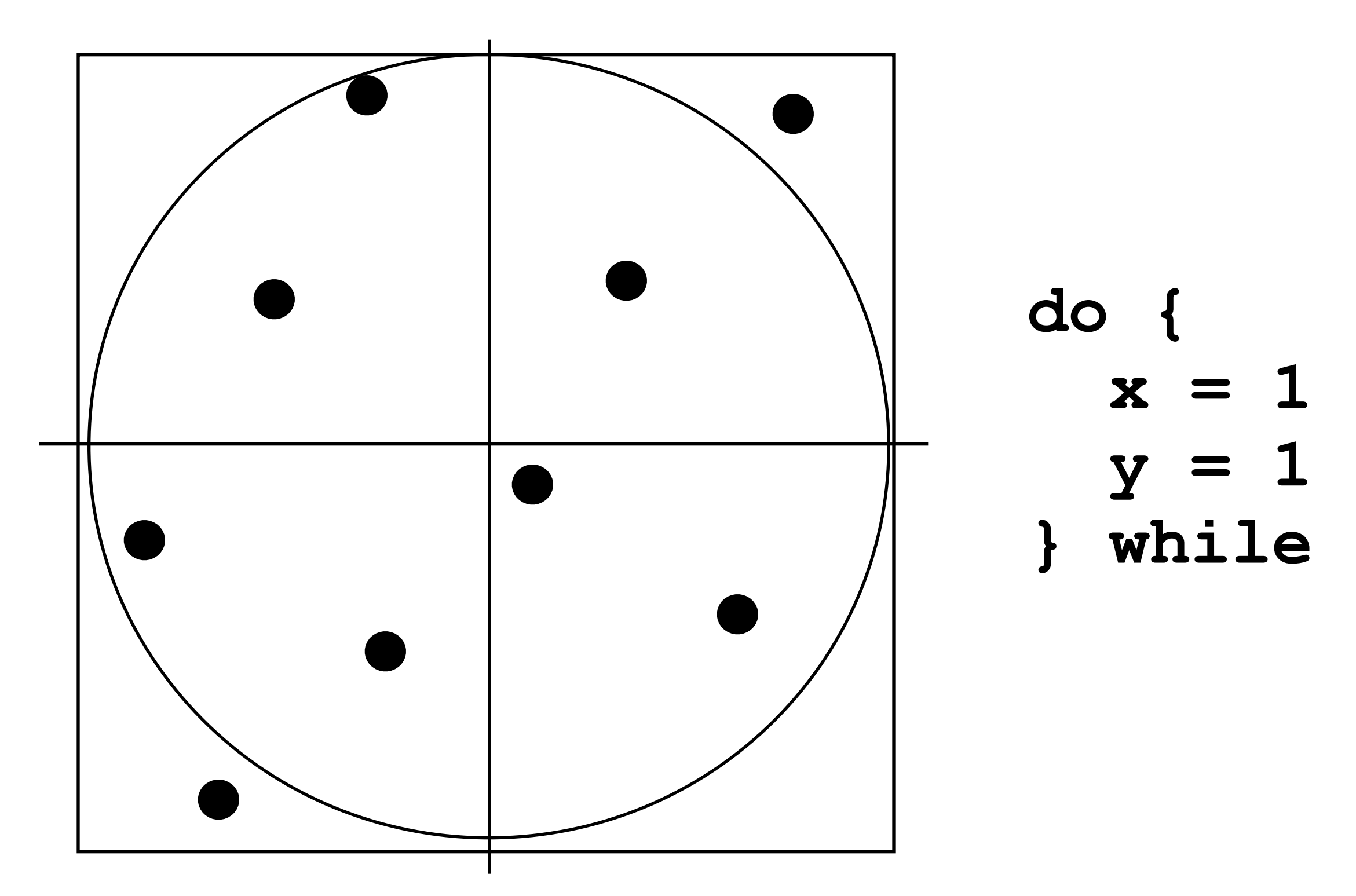

### $x = 1 - 2 * rand01()$ ;  $y = 1 - 2 * rand01()$ **} while (x\*x + y\*y > 1.);**

### Efficiency of technique: area of circle / area of square

# Uniform Sampling of Hemisphere

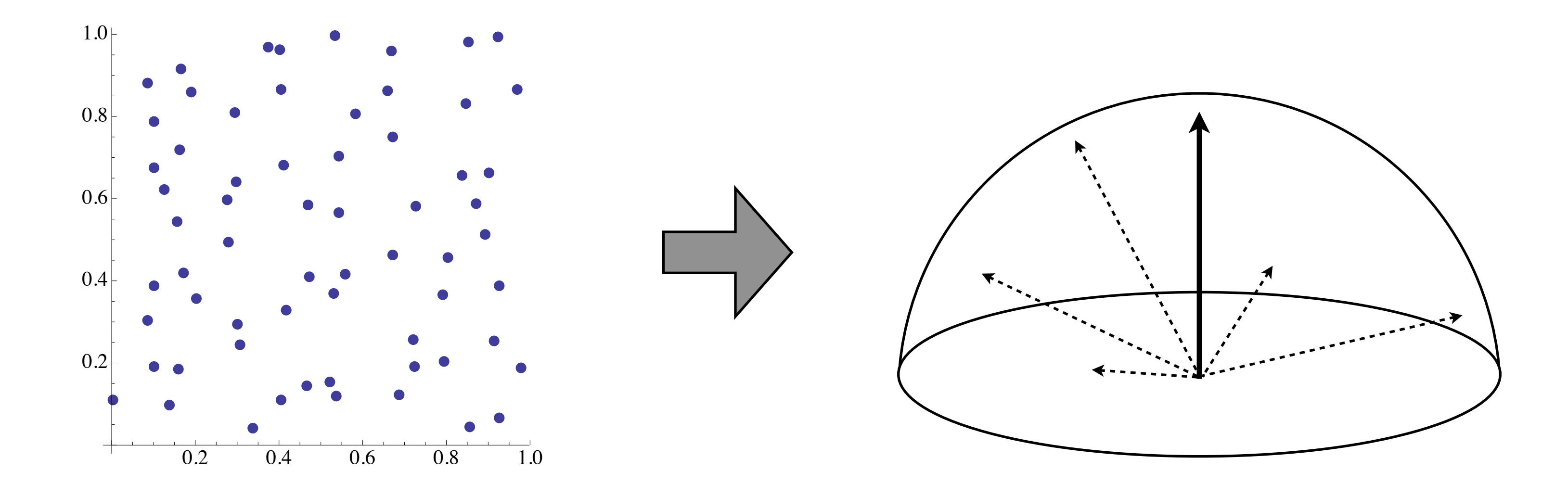

Generate random direction on hemisphere (all dirs. equally likely)

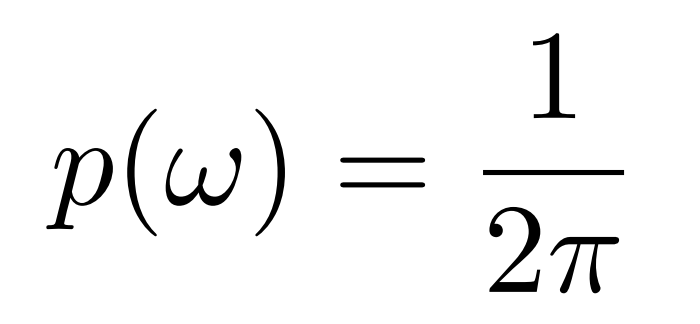

Direction computed from uniformly distributed point on 2D square:

Full derivation: see PBRT 3rd Ed. 13.6.1

# $1 - \xi_1^2 \sin(2\pi \xi_2), \xi_1)$

$$
(\xi_1, \xi_2) \to (\sqrt{1-\xi_1^2} \cos(2\pi \xi_2), \sqrt{1-\xi_1^2})
$$

## Stratified and Jittered Sampling

## Stratified Sampling

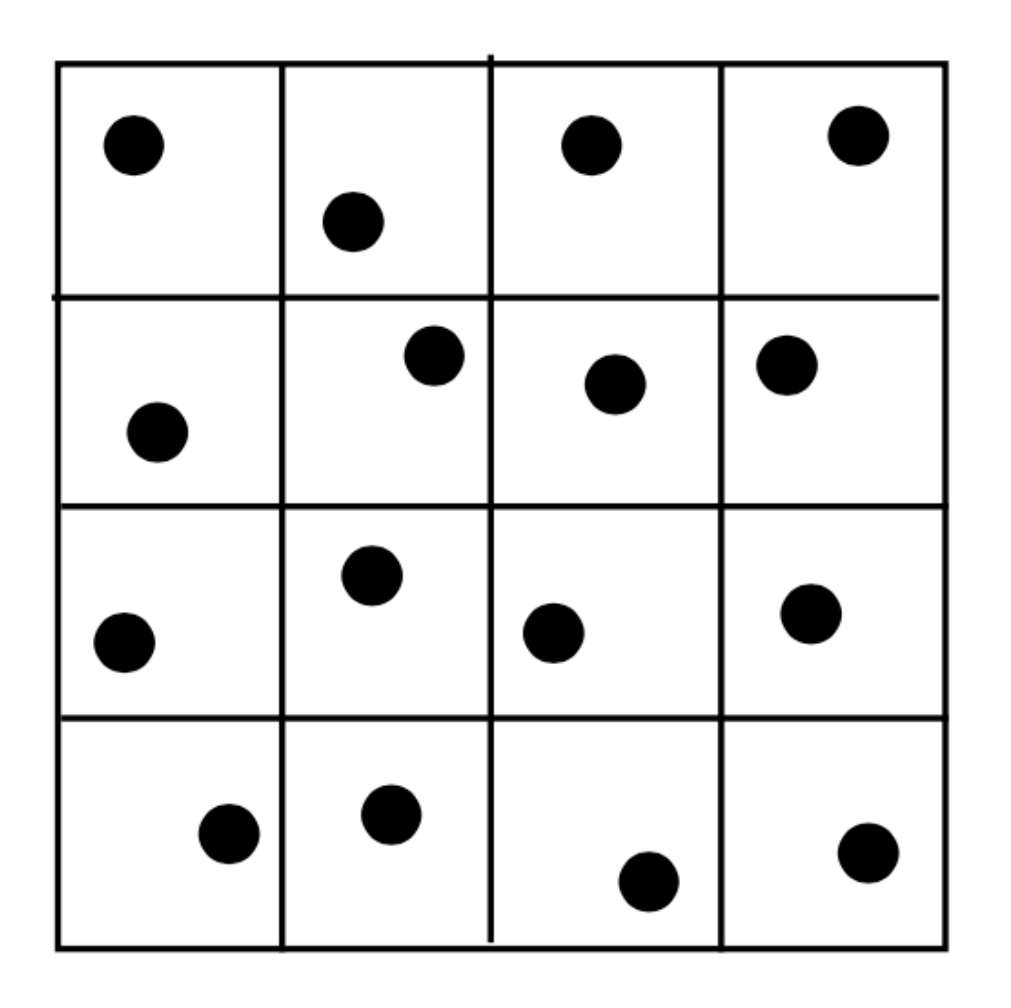

Simple and useful method:

- Subdivide domain into regions ("strata")
- Estimate integral on each region separately
- Combine region estimates at the end

Pro:

- Can show this never increases variance • Often reduces variance (if the variance in some regions is less)
- 

Con:

• Re-introduces the "curse of dimensionality"

Jittered sampling is an example of stratified sampling